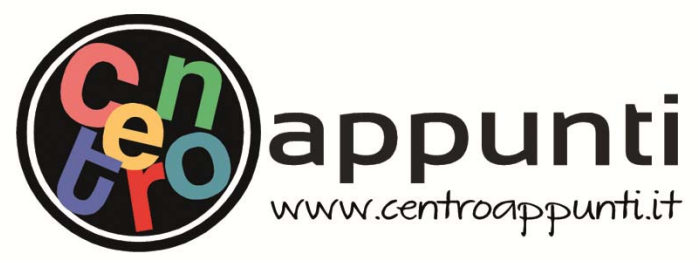

**Corso Luigi Einaudi, 55 - Torino**

**Appunti universitari Tesi di laurea Cartoleria e cancelleria Stampa file e fotocopie Print on demand Rilegature** 

NUMERO: 1683A - ANNO: 2015

# **A P P U N T I**  $\mathbf{A} \times \mathbf{B} \times \mathbf{B}$

STUDENTE: Faraci

MATERIA: Formulario Fisica Tecnica completo. Prof.Corrado

**Il presente lavoro nasce dall'impegno dell'autore ed è distribuito in accordo con il Centro Appunti. Tutti i diritti sono riservati. È vietata qualsiasi riproduzione, copia totale o parziale, dei contenuti inseriti nel presente volume, ivi inclusa la memorizzazione, rielaborazione, diffusione o distribuzione dei contenuti stessi mediante qualunque supporto magnetico o cartaceo, piattaforma tecnologica o rete telematica, senza previa autorizzazione scritta dell'autore.** 

ATTENZIONE: QUESTI APPUNTI SONO FATTI DA STUDENTIE NON SONO STATI VISIONATI DAL DOCENTE. IL NOME DEL PROFESSORE, SERVE SOLO PER IDENTIFICARE IL CORSO.

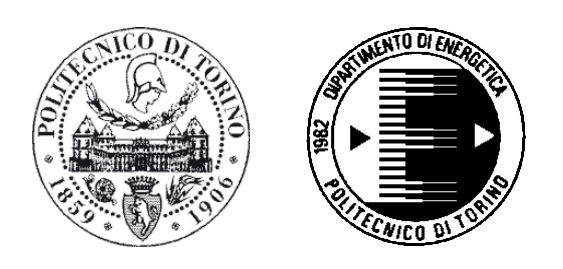

## **FORMULARIO DI FISICA TECNICA AMBIENTALE**

**G.V. Fracastoro, M. Serraino** 

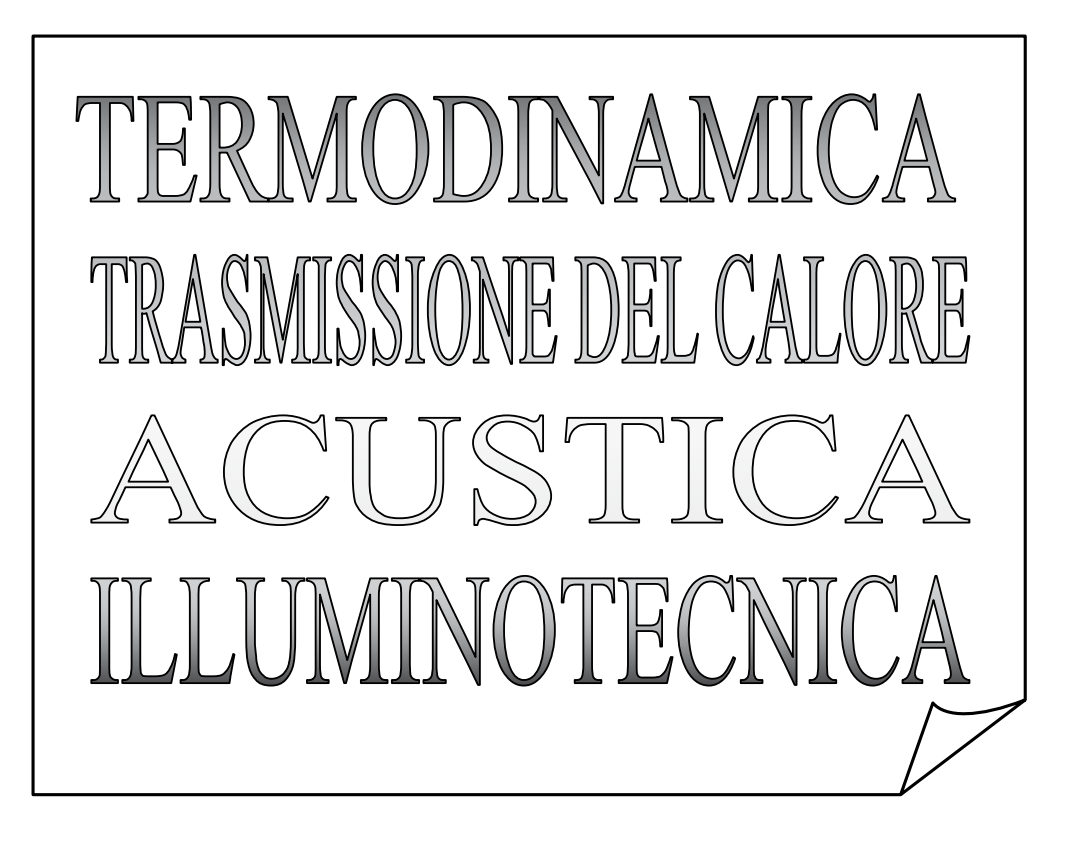

**POLITECNICO DI TORINO DIPARTIMENTO DI ENERGETICA** 

© Proprietà riservata dell'autore - Digitalizzazione e distribuzione a cura del CENTRO APPUNTI - Corso Luigi Einaudi, 55 - Torino / Pagina 3 di 128

## **1. TERMODINAMICA**

**Definizioni fondamentali e proprietà delle sostanze** 

• Lavoro [J] :

$$
L = -\int \overline{F} \cdot d\overline{s}
$$

• Lavoro termodinamico nel caso di trasformazione reversibile [J] :

$$
L = \int p \cdot dV
$$

• Lavoro termodinamico nel caso di trasformazioni irreversibili [J] :

$$
L = \int p \cdot dV - L_{w}
$$

dove:  $L<sub>W</sub>$  = lavoro perso per irreversibilità

• Capacità termica [J/K] :

$$
C = \frac{\delta Q}{dT}
$$

• Equazione di stato dei gas perfetti:

$$
p \cdot v = R^* \cdot T
$$
  
\n
$$
p = Pa
$$
  
\n
$$
v = m^3
$$
  
\n
$$
T = K
$$
  
\n
$$
R^* = R \cdot n_{(mole)}/m_{(massa)}
$$
  
\n
$$
R = \text{costante di Boltzman} = 8314 \text{ J/kmol} \cdot K
$$

 $\mu$  = massa molecolare del gas

p L>0 senso orario: macchina termica senso antiorario: macchina frigorifera o pompa di calore v

#### **Principi della termodinamica**

• Primo principio della termodinamica in forma differenziale e generale:

$$
dE = \delta Q - \delta L
$$

$$
\Delta E = Q - L
$$

$$
\Delta U = Q - L
$$

• Primo principio applicato a processi ciclici:

$$
\oint \delta Q = \oint \delta L
$$

• Portata in massa in regime stazionario:

$$
\frac{1}{m_{\text{ent}}} = \frac{1}{m_{\text{usc}}}
$$

• Portata volumica:  $[m^3/s]$ 

$$
\rho = \frac{dm}{dV}
$$

$$
\dot{V} = \frac{m}{\rho}
$$

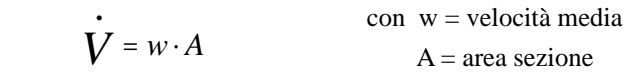

• Trasmittanza termica: [W/m2K]

$$
U = \frac{Q}{A \cdot \Delta t}
$$

•

• Densità: [kg/m<sup>3</sup>]

$$
\rho\!=\!1000(H_{_2}O)
$$

$$
\rho\!=\!1,\!2(aria)
$$

• Calcolo dell'entalpia e dell'energia interna nel caso dell'acqua:

$$
\Delta h = c \cdot \Delta T
$$

$$
\Delta u = c \cdot \Delta T
$$

• Calore effettivo fornito:

$$
Q_{\scriptscriptstyle H} = Q \cdot \eta
$$

• Calore disperso:

$$
Q_{\rm eff} = Q_{\rm comb} - Q_{\rm H}
$$

**Macchine termiche** (temperature in Kelvin)

• Rendimento di un motore termico

$$
\eta = \frac{L}{Q_1} = \frac{Q_1 - Q_2}{Q_1} = \frac{\dot{L}}{\dot{Q}_1}
$$
 L = lavoro netto

• Rendimento massimo di un motore termico (macchina di Carnot a ciclo diretto) o fattore di Carnot:

$$
\eta_{\text{max}} = \frac{T_1 - T_2}{T_1} = 1 - \frac{T_2}{T_1}
$$

• Rendimento di un motore termico irreversibile espresso in funzione dell'entropia e delle temperature dei termostati:

$$
\eta = 1 - \frac{T_0}{T_1} - \Delta S_u \cdot T_0
$$

dove:  $\Delta S_u$  = variazione di entropia dell'universo ad ogni ciclo  $T_0$  = temperatura dell'ambiente

**Fig. 1.2 -** Schema di una macchina frigorifera a compressione:

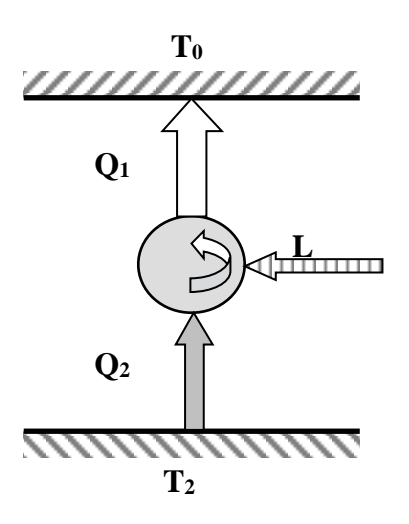

 $T_2$  = termostato a bassa temperatura  $Q_2$  = quantità di calore sottratta  $L =$ lavoro speso durante il ciclo  $Q_1$  = quantità di calore ceduta  $T_0$  = termostato a temperatura più alta di  $T_2$  (ambiente)

• Effetto frigorifero:

$$
\varepsilon = \frac{Q_2}{Q_1} = \frac{Q_2}{|L_{\text{neto}}|} = \frac{Q_2}{|Q_1| - Q_2}
$$

**Fig. 1.4 -** Schema di una pompa di calore:

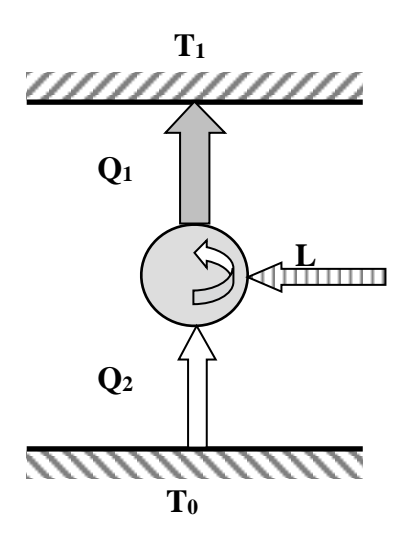

 $T_0$  = temperatura dell'ambiente  $Q_2$  = quantità di calore assorbita dalla macchina  $Q_1$  = quantità di calore utile ceduta al termostato T<sub>1</sub>  $L =$ lavoro assorbito durante il ciclo  $T_1$  = temperatura del termostato 1 (fluido termovettore)  $T_1 > T_0$ 

RENDIMENTO:

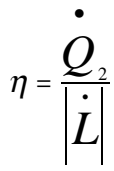

#### LAVORO NETTO:

$$
L = |Q_1|(1 - \frac{T_2}{T_1})
$$
  

$$
L = |Q_2|(\frac{T_1}{T_2} - 1)
$$

## **2. PSICROMETRIA**

• Legge di Dalton:

Pressione atmosferica = pressione dell'aria secca + pressione del vapore

1 m<sup>3</sup> di aria umida = 1 m<sup>3</sup> di aria secca = 1 m<sup>3</sup> di vapore d'acqua

$$
p_{\text{atm}} = p_{\text{a}} + p_{\text{v}}
$$

• Equazione di stato dei gas ideali in riferimento all'aria secca:

$$
p_a \cdot v_a = R_a * T
$$

• Costante di elasticità dell'aria secca:

$$
R_{a}^{*} = \frac{R}{\mu_{a}} = \frac{8314}{29} = 287.2
$$
  
J/kg·K

• Equazione di stato dei gas ideali in riferimento al vapore:

$$
p_v \cdot v_v = R_v * T
$$

• Costante di elasticità del vapore:

$$
R_v^* = \frac{R}{\mu_v} = \frac{8314}{18} = 462 \text{ J/kg} \cdot \text{K}
$$

• Portata in massa di vapore [kg/s] :

$$
\dot{m}_v = \rho_v \cdot \dot{V}_v
$$

• Densità del vapor d'acqua [kg/m3] :

$$
\rho_{v} = \frac{p_{v}}{R_{v} * T}
$$
\n
$$
\rho_{v} = \frac{1}{v_{v}}
$$
\n
$$
v = \text{volume specific}
$$

• Pressione del vapore [Pa] :

$$
p_v = \varphi \cdot pvs
$$

• Portata in massa di vapore [kg/s] :

$$
\dot{m}_v = x \cdot \dot{m}_a
$$

• Portata in massa di aria umida [kg/s] :

$$
\dot{m} = \dot{m}_{v} + \dot{m}_{a} = (1 + x) \cdot \dot{m}_{a}
$$

• Massa di aria vapore:

$$
m_{v} = x \cdot m_{a} \qquad \qquad \left| \dot{m}_{v} \right| = m_{a} \cdot \Delta x = m_{a} (x_{2} - x_{1})
$$

$$
\text{con} \quad m_a = \frac{R}{R_a^*} \cdot n_a = \frac{p_a V}{R_a^* T}
$$

#### **Trasformazioni dell'aria umida**

Si riportano qui di seguito gli schemi e le formule riguardanti le principali trasformazioni subite dall'aria umida negli apparecchi di trattamento dell'aria.

Il pedice "a", posto vicino alla portata in massa  $\dot{m}$ , sta ad indicare che tutti i calcoli si effettuano considerando la portata in massa di aria secca. Questo perché essa non cambia durante i trattamenti, mentre è l'aria umida nel suo complesso a subire la trasformazione. I pedici "i" ed "u" indicano se la portata d'aria è in ingresso oppure in uscita.

#### • *Miscelazione*

**Fig. 1.6 -** Schema esemplificativo della miscelazione dell'aria umida:

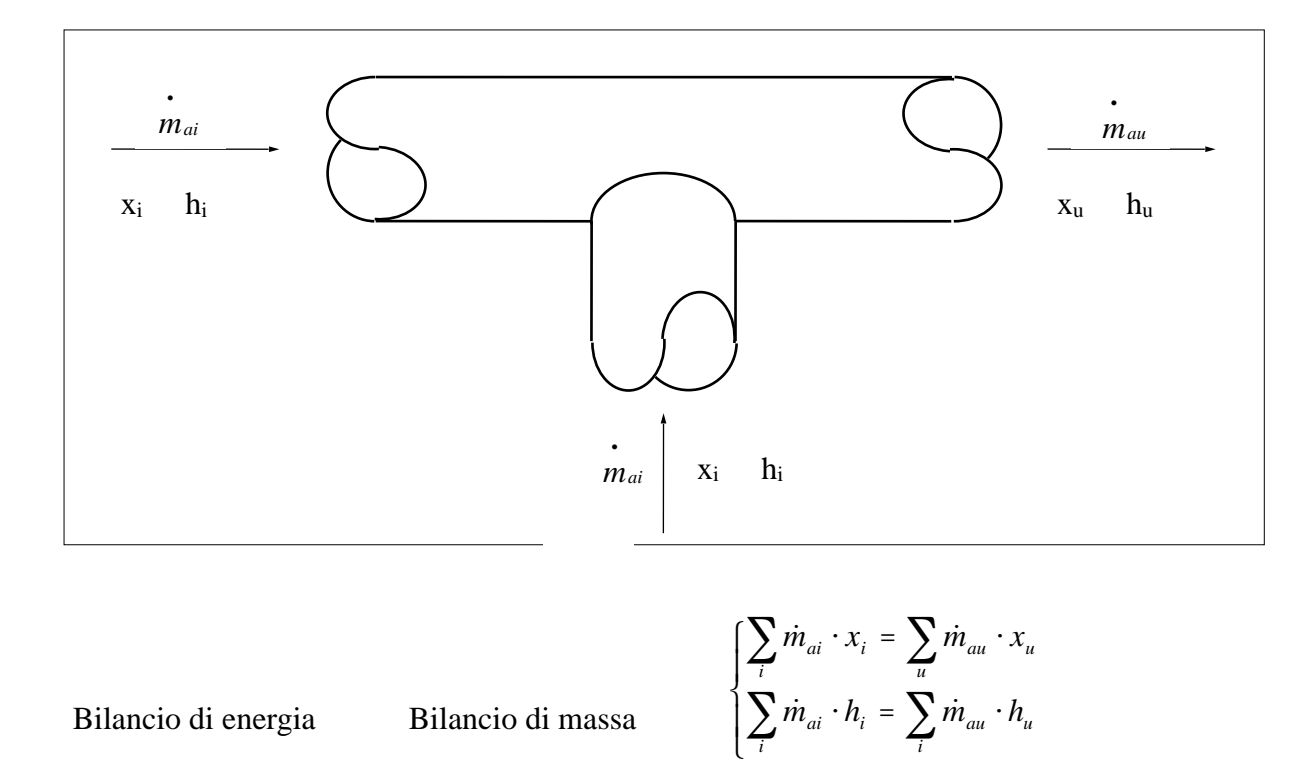

#### Note:

Poiché la portata in massa di aria secca non muta durante i processi di trasformazione:

$$
\sum_i \dot{m}_{ai} = \sum_u \dot{m}_{au}
$$

• *Riscaldamento* (*iso*  $x \implies x_i = x_u$ )

**Fig. 1.7 -** Schema esemplificativo del riscaldamento dell'aria umida:

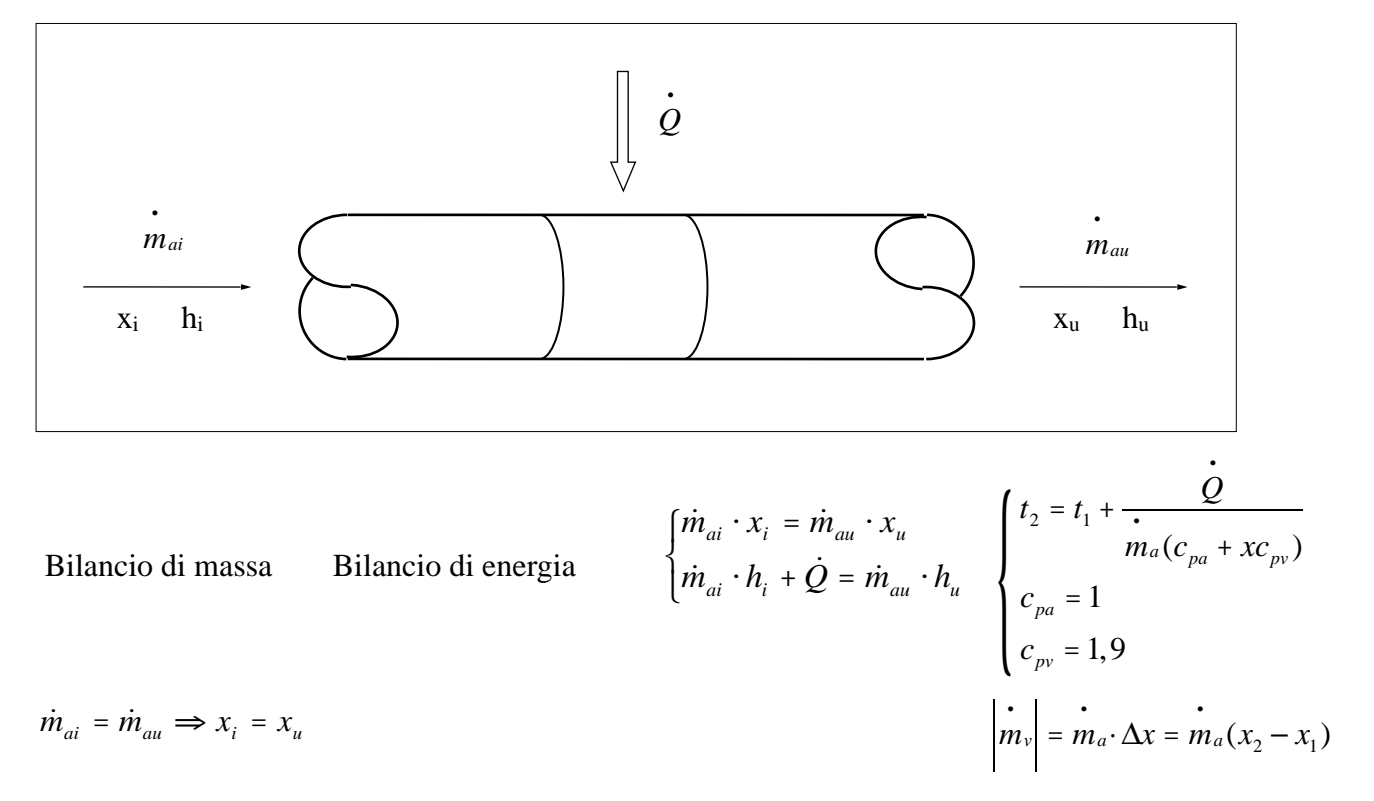

Il **riscaldamento è isotitolo** poiché la portata di aria secca durante qualunque processo di trasformazione dell'aria umida non cambia.

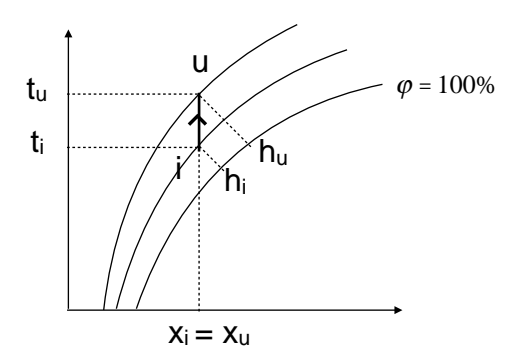

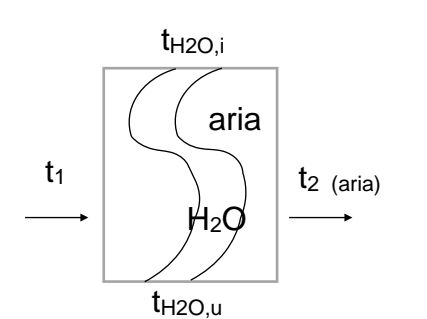

[> scambiatore di calore ad H2O calda

*da i—> u riscaldamento iso x*

• Potenza termica scambiata nella batteria di \_riscaldamento (scambiatore di calore):

$$
\dot{Q}_{\text{riscald}} = m_{H_2O} \cdot c_{H_2O}(t_{H_2O\_\text{uscita}} - t_{H_2O\_\text{ingresso}})
$$
\n
$$
\dot{Q}_{H_2O} = 4186[J/kgK]
$$
\n
$$
\dot{Q}_{\text{riscald}} - > \text{lato\_H}_2O = > \text{negativo}
$$
\n
$$
\dot{Q}_{\text{riscald}} - > \text{lato\_aria} = > \text{positivo}
$$

• Potenza termica fornita all'aria nel processo \_di riscaldamento / post-riscaldamento: (Q positivo)  $h = h$ 

$$
Q_{post-risc} = m_a(h_2 - h_1)
$$
  

$$
h_1 = h_i
$$

• Raffreddamento e deumidificazione (caso ideale)

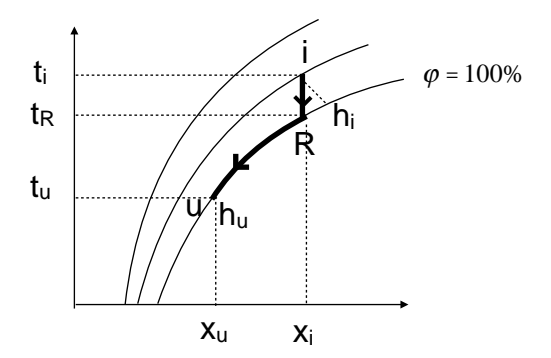

• Potenza termica sottratta all'aria nel processo di raffreddamento (Q negativo):

$$
\dot{Q}_{\text{raffred}} = \dot{m}_a (h_2 - h_1) \qquad h_1 = h_i
$$
\n
$$
h_2 = h_u
$$

$$
\left|\begin{aligned}\n\dot{m}_v \\
\dot{m}_v\n\end{aligned}\right| = \left|\begin{aligned}\n\dot{m}_a \cdot \Delta x = \dot{m}_a (x_2 - x_1) \\
\dot{m}_i \\
\dot{m}_i = \dot{m}_a (x_i - x_u)\n\end{aligned}\right|
$$
\n
$$
\left\{\n\begin{aligned}\nt_2 = t_1 - \frac{|Q|}{\dot{m}_a (c_{pa} + x c_{pv})} \\
c_{pa} = 1 \\
c_{pv} = 1,9\n\end{aligned}\n\right.
$$

*R = punto di rugiada*

*da i—> R raffreddamento iso x da R—> u raffreddamento oltre punto di rugiada sulla sulla curva di saturazione da i—> u raffreddamento complessivo da R—> u deumidificazione*

> ——*—— CASO IDEALE*

**•** Raffreddamento e deumidificazione (caso reale) (raffreddamento oltre punto di rugiada sulla curva di saturazione)

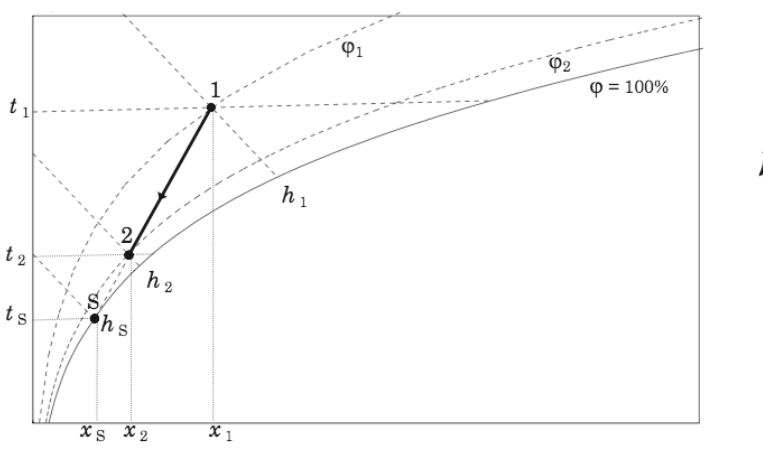

Fattore di by-pass:

$$
f_{\rm bp} = \frac{x_2 - x_{\rm s}}{x_1 - x_2} = \frac{h_2 - h_{\rm s}}{h_1 - h_2} = \frac{\overline{S2}}{\overline{21}}
$$
  
= 0   
= 1   
aria non trasformata

• *Umidificazione per iniezione di vapore* (*iso*  $t = > t_i = t_u$ )  *(aggiungo vapore a pari temperatura)*

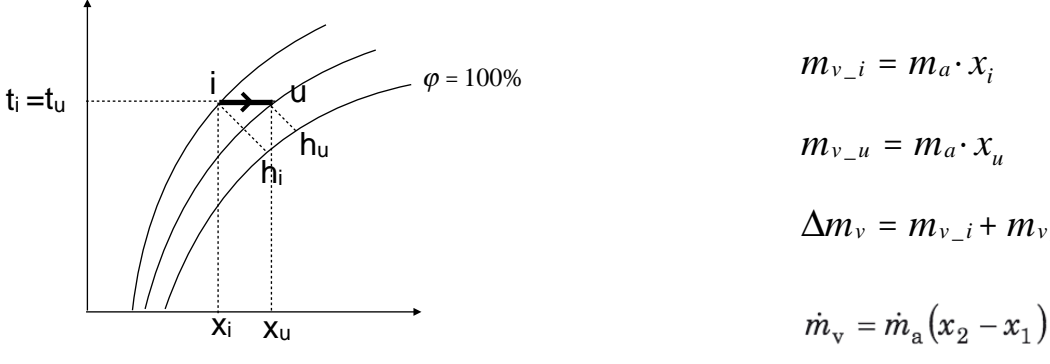

*da i—> u umidificazione iso t*

 $\Delta m_v = m_{v_i} + m_{v_u}$  $\dot{m}_{v} = \dot{m}_{a}(x_2 - x_1)$  $\dot{m}_{\rm v} h_{\rm v} = \dot{m}_{\rm a} (h_2 - h_1)$ 

#### **TEMPERATURA DI BULBO E DI RUGIADA**

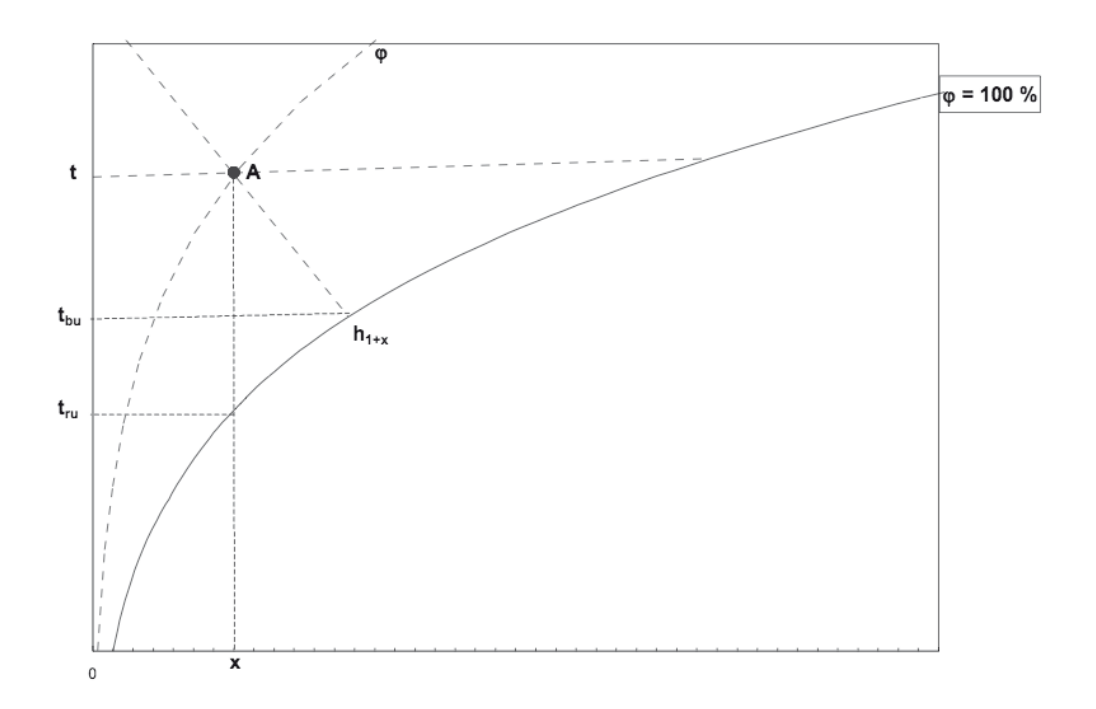

| Calore specifico dell'acqua allo stato liquido | $c = 4186$ J / kg $\cdot$ K      |
|------------------------------------------------|----------------------------------|
| Calore di fusione del ghiaccio                 | $i = 330 \text{ kJ} / \text{kg}$ |
| Calore di vaporizzazione dell'acqua a 0 °C     | $r_0 = 2500 \text{ kJ/kg}$       |

**Tab. 1.2 –** Espressione della pressione di saturazione in funzione della temperatura

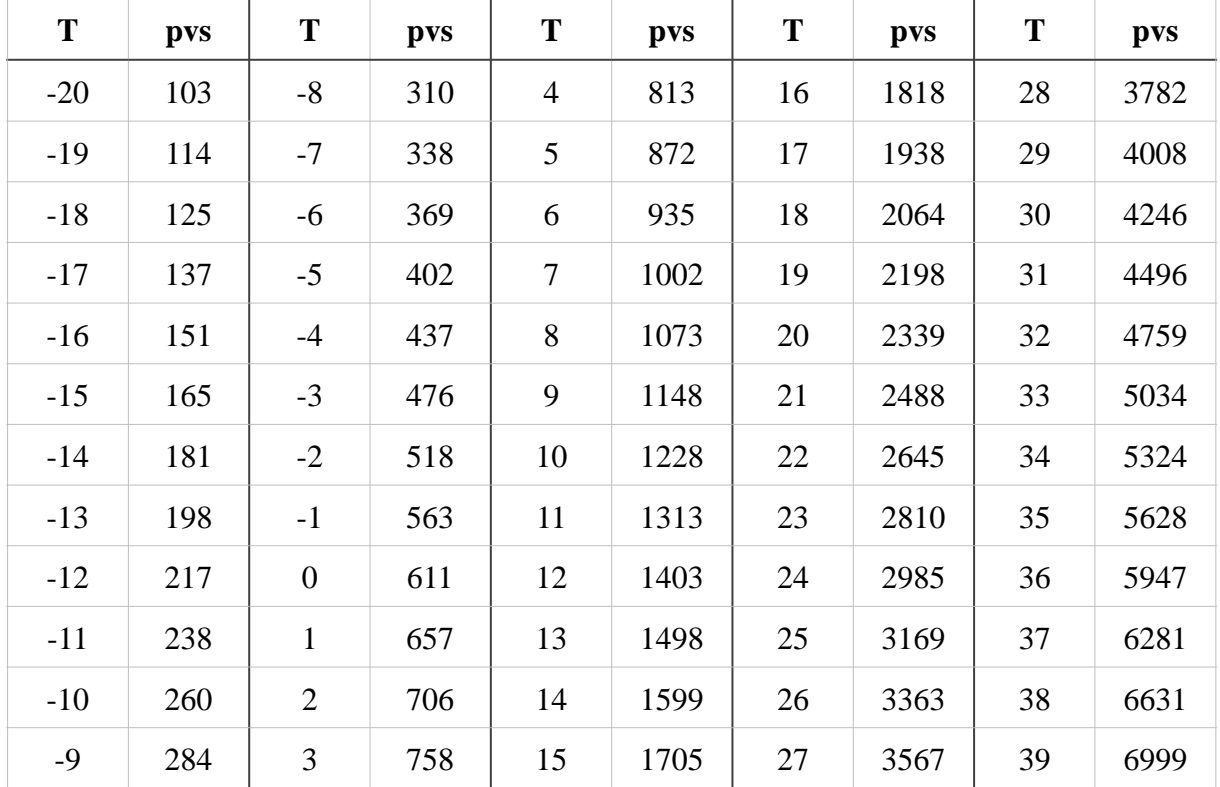

Le temperature sono espresse in gradi centigradi e le pressioni di saturazione in Pascal

Nel caso in cui si voglia conoscere la pressione di saturazione del vapore d'acqua in corrispondenza di una temperatura non riportata in tabella si adotti un procedimento di interpolazione lineare, commettendo così un errore trascurabile, oppure si ricavi il valore di pvs utilizzando le formule qui di seguito riportate:

Per 
$$
-30 < T < 0^{\circ}C
$$

\n
$$
p_{vs} = 611 \cdot e^{(82,910^{-3} \cdot T - 288,1 \cdot 10^{-6} \cdot T^2 + 4,403 \cdot 10^{-6} \cdot T^3)}
$$
\nPer 
$$
0 < T < 40^{\circ}C
$$

\n
$$
p_{vs} = 611 \cdot e^{(72,5 \cdot 10^{-3} \cdot T - 288,1 \cdot 10^{-6} \cdot T^2 + 0,79 \cdot 10^{-6} \cdot T^3)}
$$

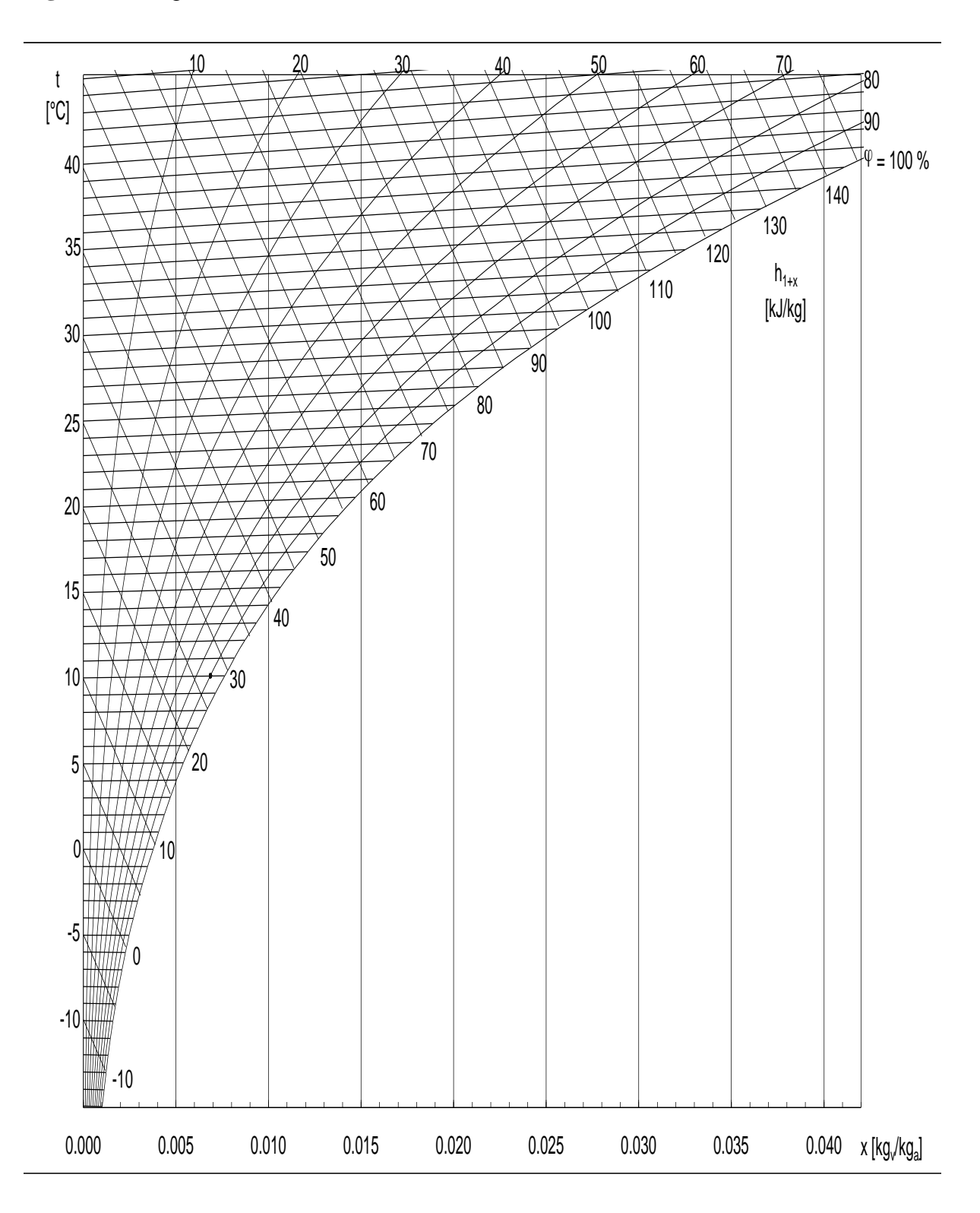

**Fig. 1.10 –** Diagramma di Mollier:

## **3. TRASMISSIONE DEL CALORE**

#### **Conduzione**

Trasmissione del calore tra parti di un mezzo continuo, senza movimento macroscopico di materia, per trasferimento di energia cinetica tra particelle o gruppi di particelle a livello atomico.

• Legge di Fourier (flusso termico o potenza termica trasmessa) [W] :

$$
\Phi = \dot{Q} = \frac{\lambda}{s} \cdot \Delta t \cdot A
$$

dove:

 $\Delta t = t_1 - t_2$  $\lambda$  = conducibilità termica [W/mK] = [W/m<sup>o</sup>C]

 $s =$  spessore [m]

 $A = area$  attraverso cui avviene lo scambio termico  $[m^2]$ 

• Flusso termico areico [W/m<sup>2</sup>] :

*in* \_ *condizioni* \_ *stazionarie*

 $1 < \lambda < 400$  SOLIDI

 $0.1 < \lambda < 1$  LIQUIDI

 $0.01 < \lambda < 0.3$  GAS

$$
\varphi = \frac{\Phi}{A} \qquad \qquad \frac{\Phi}{A} = \frac{\Phi_{\frac{1}{1}+4}}{A} = \frac{t_1 - t_4}{R_{\frac{1}{1}+4}} = \Lambda(t_1 - t_4) = \frac{\Phi_{\frac{1}{1}+2}}{A} = \frac{\Phi_{\frac{2}{1}+3}}{A} = \frac{\Phi_{\frac{3}{1}+4}}{A}
$$

• Diffusività termica  $[m^2/s]$ :

$$
\alpha = \frac{\lambda}{\rho \cdot c}
$$

 dove:  $λ =$  conducibilità termica  $\rho =$  densità del mezzo  $c =$  calore specifico

• Trasmittanza pareti multistrato  $[W/m^2 \cdot K] = [W/m^2 \circ C]$ :

$$
U = \frac{1}{\frac{1}{h_i} + \sum \frac{s_j}{\lambda_j} + \sum R_{isol/interc} + \frac{1}{h_e}}
$$
 con 1/h<sub>i</sub> e 1/h<sub>e</sub> = resistenze termiche superficiali

• Flusso termico areico trasmesso attraverso una parete piana [W/m2] :

$$
\frac{\Phi}{A} = \frac{Q}{A} = U(t_e - t_i)
$$
\n<sup>(1)</sup> <sup>(2)</sup> <sup>(3)</sup> <sup>(4)</sup> <sup>(5)</sup> <sup>(6)</sup> <sup>(6)</sup> <sup>(7)</sup> <sup>(8)</sup> <sup>(8)</sup> <sup>(9)</sup> <sup>(1)</sup> <sup>(1)</sup>

N.B. nei dati il flusso solitamente è dato in valori assoluti, calcola te -ti

se >0 flusso positivo metti il segno +

se <0 flusso negativo metti il segno -

• Trasmittanza equivalente, valida per pareti composite, ossia aventi stratigrafie per aree diverse [W/m2·K]:

$$
U_{eq} = \frac{\sum_{i=1}^{n} U_i \cdot A_i}{\sum_{i=1}^{n} A_i}
$$

•

**Fig. 2.2 –** Schema esemplificativo di parete composita

|                |                |           | A <sub>4</sub> |
|----------------|----------------|-----------|----------------|
| A <sub>1</sub> | $\mathbf{A}_2$ | $\rm A_3$ |                |

• Flusso termico trasmesso per unità di lunghezza attraverso una parete cilindrica formata da n strati concentrici [W/m] :

$$
\frac{\dot{Q}}{L} = U_L \cdot (T_i - T_e)
$$

dove: Ti e Te sono rispettivamente le temperature interna ed esterna

• Trasmittanza riferita all'unità di superficie esterna [W/m2·K] :

$$
U_e = \left(\frac{r_e}{r_i \cdot h_i} + r_e \sum_{j=1}^n \frac{1}{\lambda_j} \cdot \ln \frac{r_{j+1}}{r_j} + \frac{1}{h_e}\right)^{-1}
$$

• Trasmittanza riferita all'unità di superficie interna [W/m2·K] :

$$
U_{i} = \left(\frac{1}{h_{i}} + r_{i} \sum_{j=1}^{n} \frac{1}{\lambda_{j}} \cdot \ln \frac{r_{j+1}}{r_{j}} + \frac{r_{i}}{r_{e} \cdot h_{e}}\right)^{-1}
$$

• Flusso termico trasmesso attraverso una parete cilindrica formata da n strati concentrici  $[W/m^2·K]$ :

$$
\dot{Q} = U_e \cdot A_e \cdot (T_i - T_e) = U_i \cdot A_i \cdot (T_i - T_e)
$$

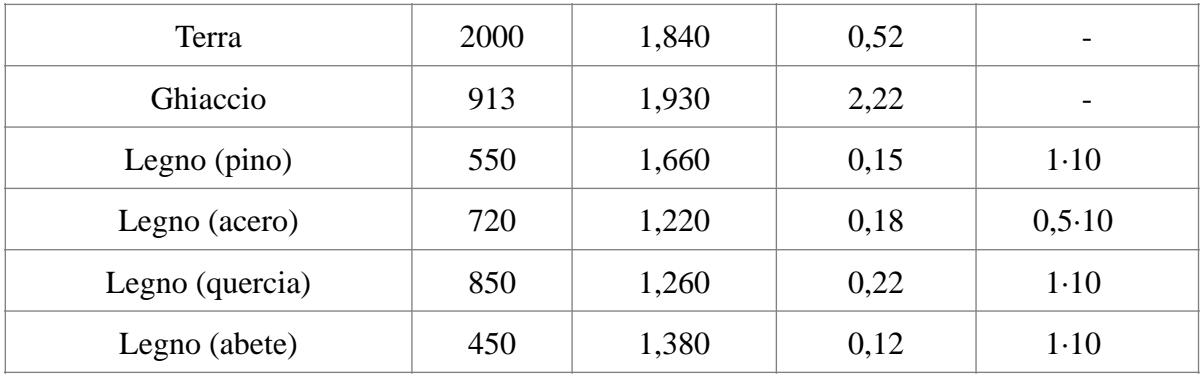

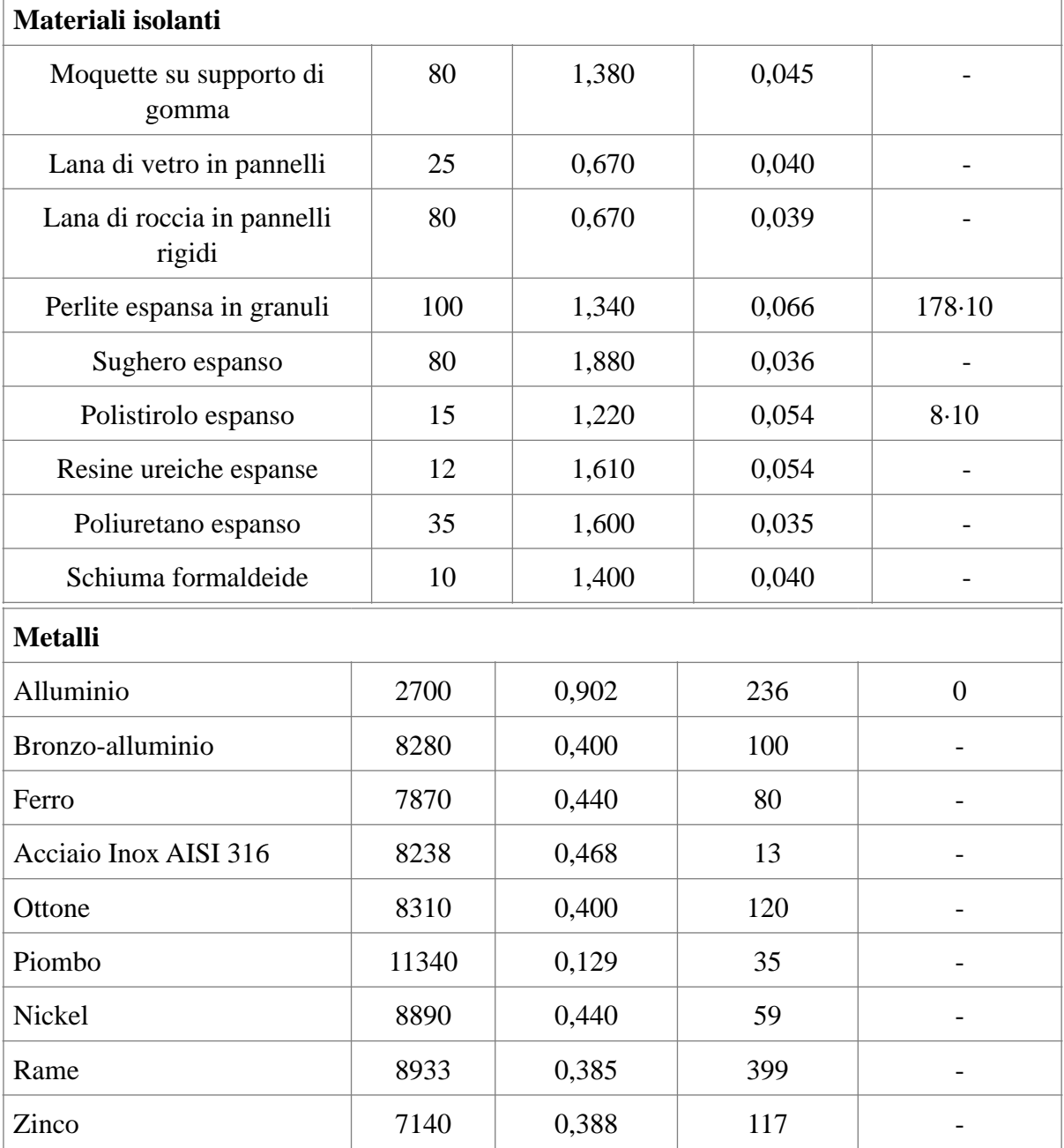

#### **Irraggiamento**

Emissione di energia da una superficie, nella propagazione dell'energia attraverso onde elettromagnetiche e nell'assorbimento da parte di una superficie ricevente.

 $\alpha + \rho + \tau = 1$ 

• Fattore di assorbimento [-] :

$$
\alpha = \frac{\Phi_a}{\Phi_i}
$$

• Fattore di riflessione [-] :

$$
\rho = \frac{\Phi_r}{\Phi_i}
$$

• Fattore di trasmissione [-] :

$$
\tau = \frac{\Phi_t}{\Phi_i}
$$

*Leggi del corpo nero* 

• Potere emissivo monocromatico  $[W/(m^2+Um)]$ :

$$
E^n_\lambda = \frac{\partial^2 \dot{Q}^n}{\partial A \cdot \partial \lambda}
$$

• Legge di Stefan-Boltzmann per il calcolo del potere emissivo integrale:

$$
E^n = \int_0^\infty E_\lambda^n \cdot d\lambda = \sigma \cdot T^4
$$

dove: σ= 5,67 $·10<sup>-8</sup>$  W/(m<sup>2</sup> $\cdot$ K<sup>4</sup>)

• Fattore di radiazione (frazione dell'energia emessa da un corpo nero nell'intervallo  $0 - \lambda$ , rispetto al totale):

$$
f_{\lambda} = \frac{\int_{0}^{\lambda} E_{\lambda}^{n} \cdot d\lambda}{\sigma \cdot T^{4}}
$$

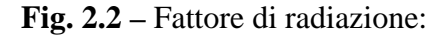

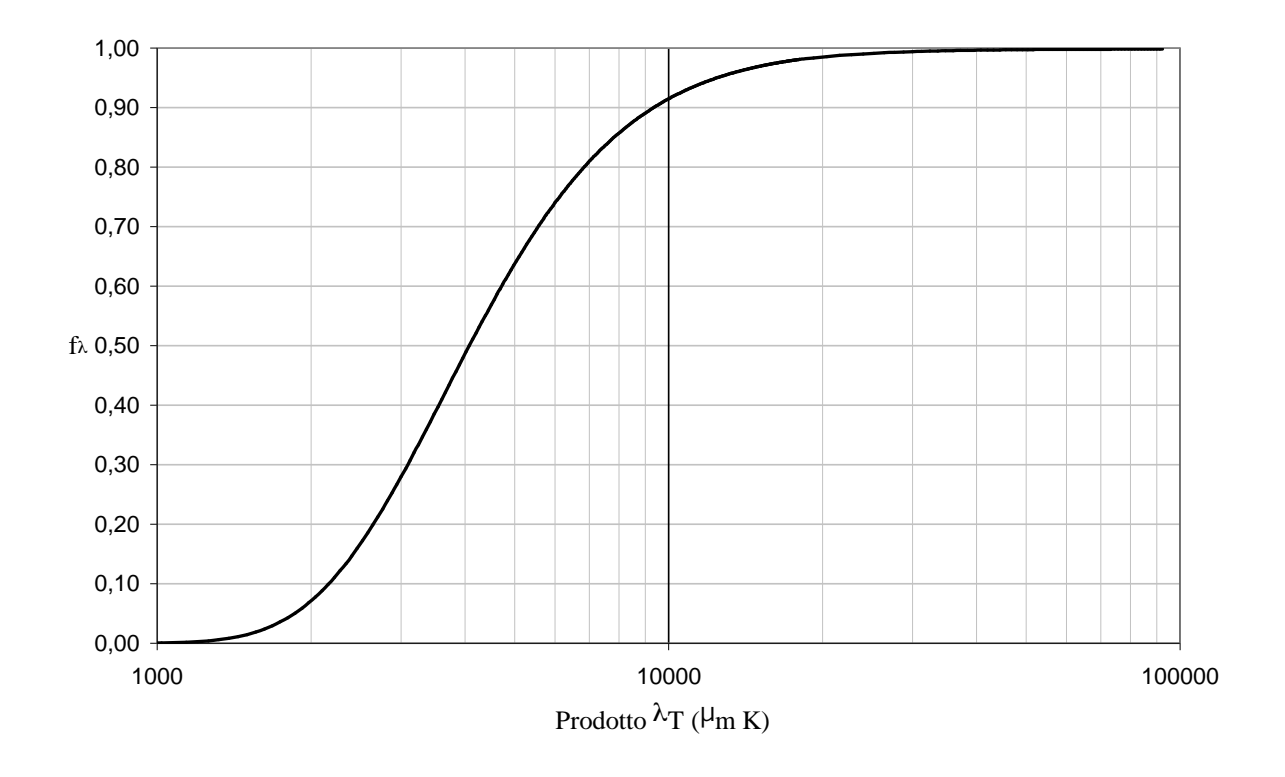

*Irraggiamento fra due superfici grigie* 

• Flusso termico netto scambiato [W] :

$$
\dot{Q} = F_{\varepsilon} \cdot \sigma \cdot A_1 \cdot (T_1^4 - T_2^4)
$$

• Flusso termico scambiato calcolato come funzione lineare della differenza di temperatura [W]:

$$
\dot{Q} = h_r \cdot A_1 \cdot (T_1 - T_2)
$$

• Coefficiente di scambio termico liminare per irraggiamento [W/m2·K] :

$$
h_r = 4 \cdot F_{\varepsilon} \cdot \sigma \cdot T_m^3
$$

• Fattore geometrico e ottico-radiativo  $F_{\epsilon}$  [-] :

$$
F_{\varepsilon} = \left(\frac{1-\varepsilon_1}{\varepsilon_1} + \frac{1}{F_{12}} + \frac{A_1}{A_2} \cdot \frac{1-\varepsilon_2}{\varepsilon_2}\right)^{-1}
$$

• Fattore ottico-radiativo  $F_{\epsilon}$  per superfici piane parallele e infinite (es. intercapedini):

$$
F_{\varepsilon} = \left(\frac{1}{\varepsilon_1} + \frac{1}{\varepsilon_2} - 1\right)^{-1}
$$

*Pareti opache esposte all'irraggiamento solare* 

• Temperatura sole-aria [°C] :

temperatura che dovrebbe avere l'ambiente esterno in assenza di radiazione solare affinché il flusso termico trasmesso tra l'ambiente interno ed esterno sia pari a quello trasmesso in presenza della radiazione

$$
T_{s,a} = T_e + \frac{\alpha \cdot I}{h_e}
$$

• Flusso termico effettivo che attraversa la parete [W/m2] :

$$
\frac{\dot{Q}}{A} = U \cdot (T_i - T_{s,a})
$$
\n
$$
\dot{Q} = \dot{Q}_{\Delta t} + \dot{Q}_s = U \cdot A(t_{sa} - t_i)
$$

• Flusso termico attraversante la parete visto come somma tra la potenza trasmessa per differenza di temperatura e quella indotta dalla radiazione solare [W/m2] :

$$
\frac{\dot{Q}}{A} = \frac{\dot{Q}_{\Delta T}}{A} - \frac{\dot{Q}_{\text{solare}}}{A} = U \cdot (T_i - T_e) - \frac{\alpha \cdot I}{h_e} \cdot U
$$

### **TRASMISSIONE DEL CALORE PARETE MONOSTRATO OMOGENEA**

$$
\frac{\dot{Q}}{A} = \frac{t_i - t_e}{\frac{1}{h_i} + \frac{S}{\lambda} + \frac{1}{h_e}} \quad [W/m^2]
$$

t<sub>i</sub>, t<sub>e</sub>= temperature dell'aria interna ed esterna [°C], [K]

- h<sub>i</sub>, h<sub>e</sub>= coefficiente di scambio termico liminare interno ed esterno [W/m<sup>2°</sup>C], [W/m<sup>2</sup>K]
- s = spessore della parete [m]

λ = conducibilità termica della parete [W/m°C], [W/mK]

$$
U = \frac{1}{\frac{1}{h_1} + \frac{s}{\lambda} + \frac{1}{h_2}}
$$

U = trasmittanza termica della parete monostrato [W/m<sup>2</sup>°C], [W/m<sup>2</sup>K]

> **TRASMISSIONE DEL CALORE PARETE MULTISTRATO**

Resistenza termica strato di materiale omogeneo → s/λ [m<sup>2</sup>K/W]

Resistenza termica strato di materiale non omogeneo e intercapedini → R [m<sup>2</sup>K/W]

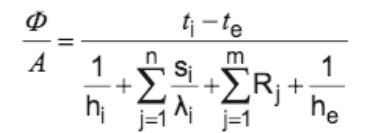

n = numero di strati costituiti da materiale omogeneo

m = numero di strati costituiti da materiale non omogeneo o intercapedini d'aria

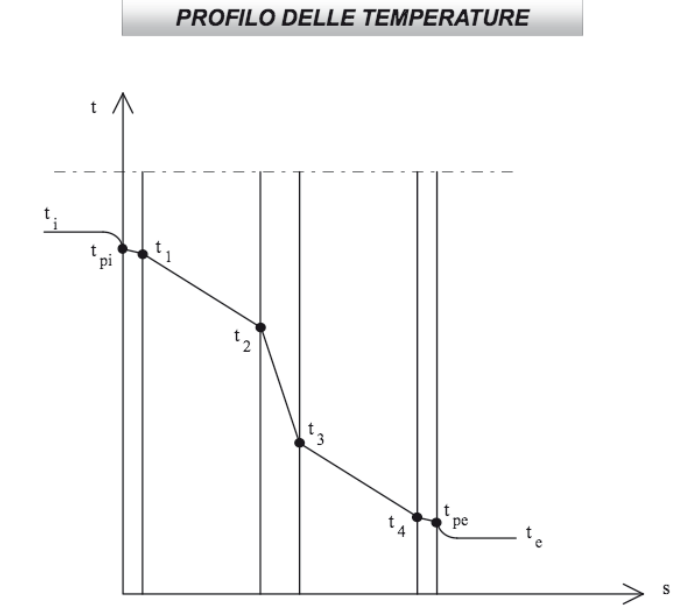

**TRASMISSIONE DEL CALORE** 

### **TRASMISSIONE DEL CALORE PARETE MULTISTRATO**

La trasmittanza termica di una parete multistrato si calcola come:

$$
U = \frac{1}{\frac{1}{h_i} + \sum_{j=1}^{n} \frac{s_i}{\lambda_i} + \sum_{j=1}^{m} R_j + \frac{1}{h_e}} \qquad [W/m^2 K]
$$

#### **Diffusione del vapore**

• Legge di Fick [kg/m2s] :

$$
\frac{G}{A} = \delta \cdot \frac{p_{v1} - p_{v2}}{s}
$$

 $G =$  portata di vapore acqueo  $[kg/s]$ A= area frontale della parete  $[m^2]$  $\partial$  = permeabilità al vapore acqueo [kg/msPa]  $p_{v1}$  = pressione parziale del vapore sulla faccia interna della parete [Pa]  $p_{v2}$  = pressione parziale del vapore sulla faccia esterna della parete [Pa]  $s =$ spessore della parete [m]

• Resistenza alla diffusione del vapore acqueo [m2sPa/kg] :

$$
R_{\nu} = \frac{s}{\delta}
$$

• Fattore di resistenza al vapore [-] :

$$
\mu_r = \frac{\delta_a}{\delta}
$$

 $\partial_a$  = permeabilità aria ∂ = permeabilità materiale considerato

• Spessore di aria equivalente [m] :

$$
s_d = \mu_r \cdot s
$$

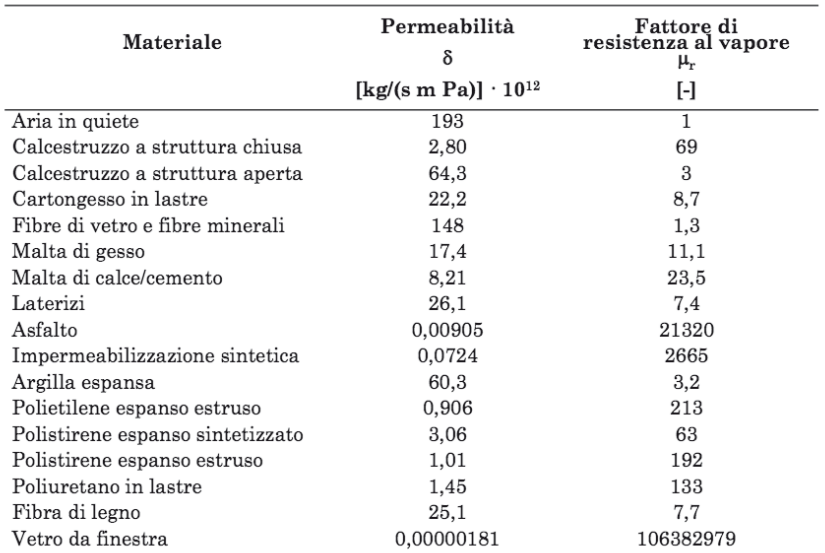

*- Condensa superficiale:* 

>Verifica della condensazione superficiale del vapore acqueo sul lato interno dell'involucro edilizio

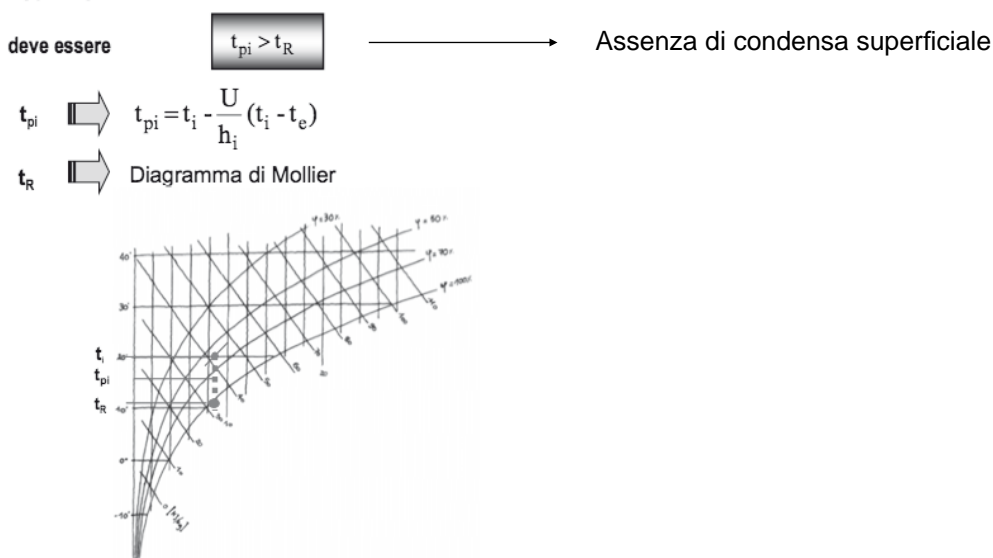

in cui t<sub>oi</sub> [°C] è la temperatura di parete interna, t<sub>R</sub> [°C] è la temperatura di rugiada, t<sub>i</sub> [°C] è la temperatura dell'aria interna, U [W/m<sup>2°</sup>C] è la trasmittanza termica della parete, h<sub>i</sub> [W/m<sup>2°</sup>C] è il coefficiente di scambio termico liminare interno, t<sub>e</sub> [°C] è la temperatura dell'aria esterna

- Soluzione del problema della condensa superficiale:
	- 1) Determinazione della resistenza termica addizionale Ra [m2K/W] :

 $t_{pi} = t_R$  (metodo analitico)

2) Determinazione della trasmittanza termica unitaria max ammissibile [W/m2K] :

$$
U_{\text{max}} = \frac{t_i - t_R}{t_i - t_e} \cdot h_i
$$

$$
R_a = \frac{1}{U_{\text{max}}} - \frac{1}{U}
$$

$$
R_a = \frac{S_{is}}{\lambda_{is}}
$$

 $|3\rangle$ Gli andamenti della pressione di saturazione e della pressione di vapore si intersecano in due punti e nella zona compresa fra essi la pressione risulta "maggiore" di quella di saturazione: in questo caso si avrà condensa all'interno della parete nella zona di intersezione.

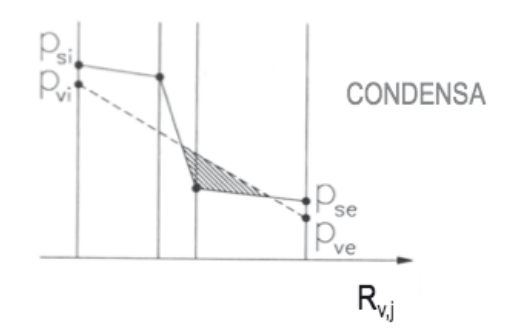

• Quantità di H2O condensata o evaporata :

$$
\mathbf{m}_{\text{cond}} = \left(\frac{\mathbf{p}_{\text{vi}} - \mathbf{p}_{\text{v}}^*}{\mathbf{R}_{\text{v}}^*} - \frac{\mathbf{p}_{\text{v}}^* - \mathbf{p}_{\text{ve}}}{\mathbf{R}_{\text{v,t}} - \mathbf{R}_{\text{v}}^*}\right) \cdot 3600 \cdot 24 \cdot d_{\text{cond}} \text{ [kg/m²]}
$$

 $p^*$ <sub>v</sub>e  $R_v^*$  = coordinate del punto in cui i profili della pressione di vapore e della pressione di saturazione sono tangenti (interfaccia di condensazione)

 $d_{cond}$  = numero di giorni del periodo di condensazione

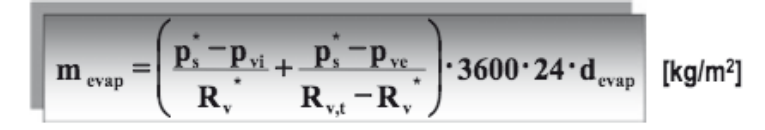

 $p^*_{s}$ e R<sub>v</sub><sup>\*</sup> = coordinate del punto in cui i profili della pressione di vapore e della pressione di saturazione sono tangenti (interfaccia di evaporazione)

 $d_{evap}$  = numero di giorni del periodo di evaporazione

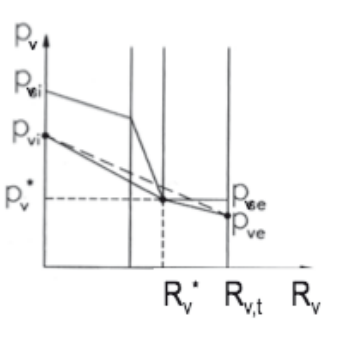

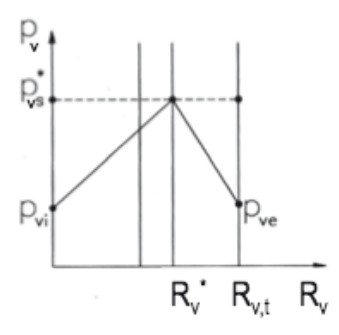

Nel caso non si riesca ad intervenire attraverso una corretta successione stratigrafica, il metodo più diretto per evitare fenomeni di condensazione interstiziale risulta essere l'inserimento di strati di barriera al vapore sul lato caldo dell'isolante.

**•** Trasmittanza termica [W/m2K] :

$$
U = \frac{1}{\frac{1}{h_i} + \sum \frac{s_j}{\lambda_j} + \sum R_j + \frac{1}{h_e}}
$$

• Massa frontale [kg/m<sup>2</sup>] :

$$
MF = \sum \rho \cdot d
$$

**•** Capacità termica frontale [kJ/m2K] :

$$
CF = \sum c \cdot \rho \cdot d
$$

**•** Coefficiente di trasmissione solare totale TSET / g :

$$
g = \tau_s + (N_i \cdot \alpha_s)
$$
\n
$$
\downarrow \qquad \qquad \downarrow
$$
\n
$$
_{\text{bassa}} = \text{alta}
$$
\n
$$
\text{lunghezza} = \text{lunghezza}
$$
\n
$$
d'onda = d'onda
$$

**•** Shading coefficient :

$$
SC = \frac{\phi_{sol}}{\phi_{sol}^*} = \frac{g}{g_{riferim}^*}
$$

**•** Trasmittanza termica della finestra [W/ m2K]:

$$
U_w = \frac{A_g U_g + A_f U_f + I_g \Psi_g}{A_g + A_f}
$$

- $A_g$  = area del componete trasparente [m<sup>2</sup>]
- $U<sub>g</sub>$  = trasmittanza termica del componete trasparente [W/m<sup>2</sup>K]
- $A_f$  = area del telaio [m<sup>2</sup>]
- $U_f$  = trasmittanza termica del telaio  $[W/m^2K]$
- $I<sub>g</sub>$  = perimetro totale della vetrata [m<sup>2</sup>]
- $\Psi_g$  = trasmittanza termica lineare (la considero solo in caso di vetrata mutistrato) [W/m<sup>2</sup>K]

#### **-** in presenza di schermi completamente chiusi:

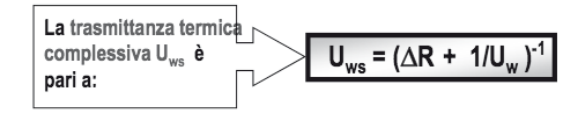

 $\Delta$ R = resistenza aggiuntiva dovuta alla eventuale presenza della schermatura abbassata, che crea un'ulteriore intercapedine (ventilata) e un ulteriore strato resistente

*Bilancio energetico dell'elemento di involucro trasparente* 

**•** Flusso che attraverso l'elemento di involucro trasparente:

$$
\phi = A + B + C
$$

A = FLUSSO TERMICO DOVUTO ALLA DIFFERENZA DI TEMPERATURA TRA INTERNO ED ESTERNO

B = ENERGIA RADIANTE SOLARE TRASMESSA ATTRAVERSO IL COMPONENTE TRASPARENTE

C = FRAZIONE DELL'ENERGIA SOLARE INCIDENTE ASSORBITA E SUCCESSIVAMENTE RIEMESSA ALL'INTERNO

Il bilancio energetico riferito all'unità di area è espresso dalla relazione:

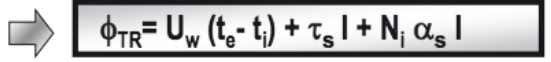

dove:

U. [W/m<sup>2</sup> K] è la trasmittanza termica (indicata anche con il simbolo K)

- t. [°C] è la temperatura dell'aria interna
- t. [°C] è la temperatura dell'aria esterna
- [W/m<sup>2</sup>] è l'irradianza solare totale  $\mathbf{I}$
- $\tau_{\rm s}$  [-] è il coefficiente di trasmissione solare
- Ni [-] è la frazione dell'energia solare assorbita e ceduta all'ambiente per irraggiamento e convezione
- $\alpha_{\rm s}$  [-] è il coefficiente di assorbimento solare

La propagazione dell'energia attraverso l'elemento di involucro trasparente dipende quindi:

| dalla differenza di temperatura $(t_e - t_i)$ tra ambiente<br>esterno ed interno                               |                                         |
|----------------------------------------------------------------------------------------------------|-----------------------------------------|
| dall'irradianza solare totale (I) incidente sulla superficie<br>esterna dell'elemento di involucro trasparente |                                         |
| $\phi_w = U_w(t_e - t_i)$                                                                                      | $\phi_S = (\tau_s + N_i \alpha_s) I$    |
| $\phi_s = TSET \cdot I$                                                                                        | $\beta_{sol} = I_{sol} \cdot A \cdot g$ |

*Flusso trasmesso per differenza di temperatura*

 $\phi_{\Delta t} = U \cdot A \cdot (t_e - t_i)$ 

$$
\phi_{tot} = \phi_{sol} + \phi_{\Delta t}
$$

## **3. BILANCI DI MASSA E DI ENERGIA DELL'AMBIENTE INTERNO**

Gli impianti ad acqua permettono il controllo della temperatura attraverso l'immissione (o l'estrazione) di una potenza termica (DH), il controllo dei ricambi d'aria

attraverso l'apertura delle finestre  $\dot{m}$ *(ventilazione)* naturale), l'eventuale umidificazione mediante l'immissione di vapore in ambiente  $(\dot{m}_{v,H})$ .

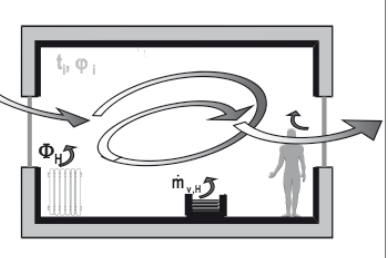

 $(\mathbf{m}_{\mathsf{v},\mathsf{H}})$ .

Gli impianti ad aria soddisfano tutti i requisiti U.T.A ambientali attraverso l'immissione di aria esterna sottoposta a opportune trasformazioni (UTA).

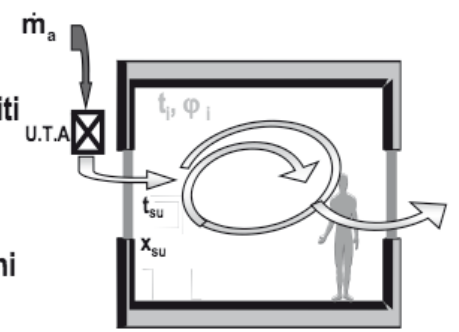

**Ventilazione** 

Ingresso di aria esterna (verosimilmente più pulita di quella interna) al fine di garantire il controllo della qualità dell'aria interna (IAQ). La ventilazione è definita

- naturale quando avviene attraverso aperture (finestre, griglie) per effetto di forze naturali (galleggiamento, vento);
- meccanica quando avviene per effetto di macchine (ventilatori) e con consumo di energia.

*BILANCIO DI MASSA*

• Bilancio di massa di aria :

$$
\sum m_a^{in} - \sum m_a^{ex} = \frac{dm_a}{d\tau} = 0 \quad \left[\frac{kg}{s}\right]
$$

$$
\sum m_a^{in} = \sum m_a^{ex} \quad \left[\frac{kg}{s}\right]
$$

#### PRODUZIONE TERMICA DEL CORPO UMANO

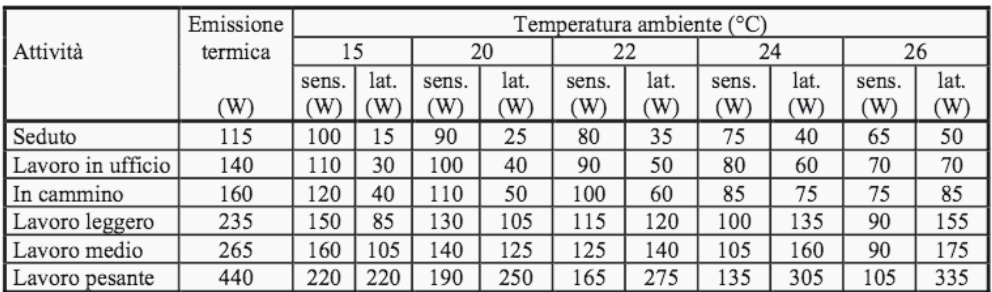

per determinare la portata di vapore acqueo  $\dot{m}_{v}$  prodotto alle diverse temperature e in diverse condizioni di metabolismo si può scrivere:

$$
\dot{m}_v = \frac{\dot{Q}_L}{2534}
$$

dove 2534 kJ/kg è il valore assunto per l'entalpia del vapore a temperatura ambiente 20 °C, in condizioni di lavoro di ufficio

$$
\begin{array}{c}\n\mathbf{m}_v = \frac{40}{2534 \cdot 10^3} \cdot 10^3 \cdot 3600 = 57 \text{ g/h} \\
\mathbf{m}_v = \frac{W}{J/kg} \cdot \frac{g}{kg} \cdot \frac{s}{h} = \frac{g}{h}\n\end{array}
$$

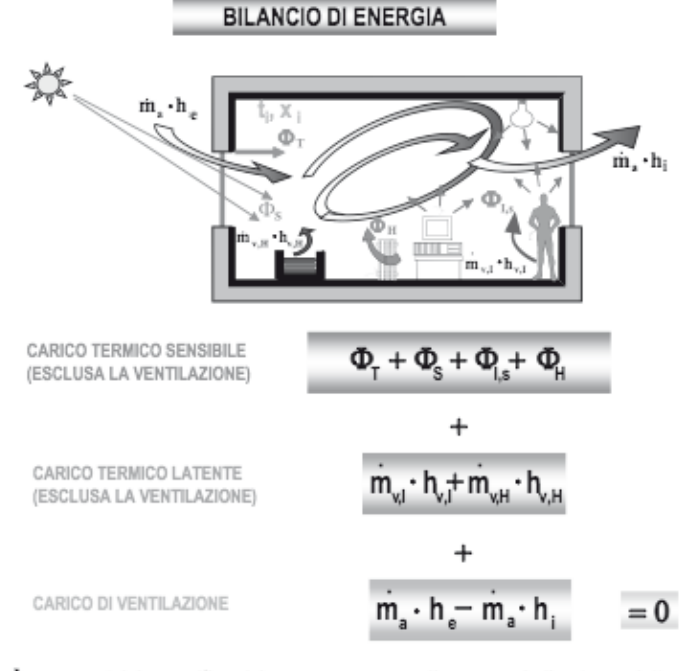

- $h_{v,1}$  = entalpia specifica del vapore acqueo o di acqua nebulizzata prodotta dalle sorgenti interne [kJ/kg]
- $h_{v,H}$  = entalpia specifica del vapore acqueo o di acqua nebulizzata prodotta dall'impianto termico [kJ/kg]
- $h_c$ entalpia specifica 'aria esterna [kJ/kg]  $\blacksquare$
- $\mathbf{h}$  : entalpia dell'aria interna [kJ/kg]  $\blacksquare$

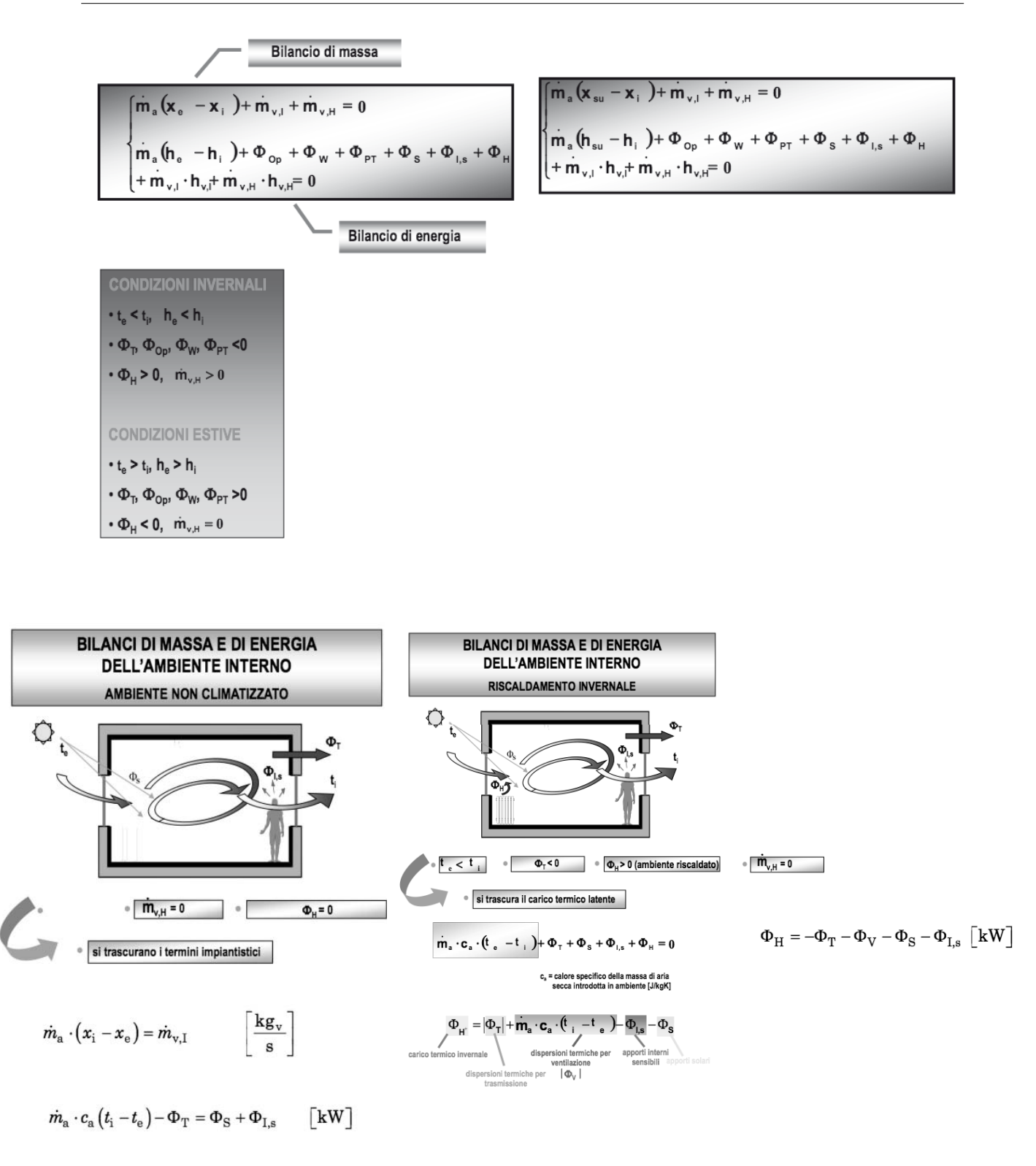

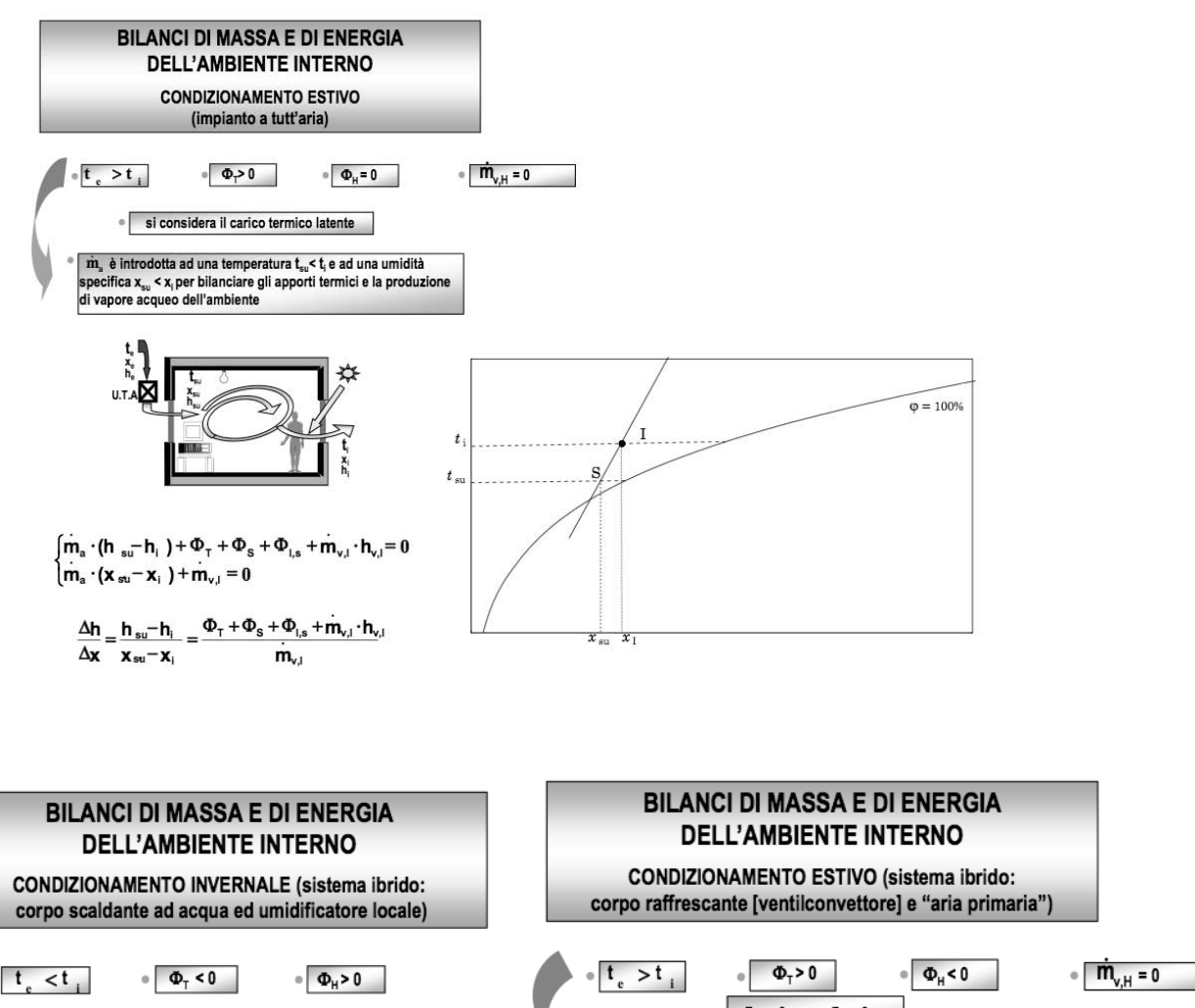

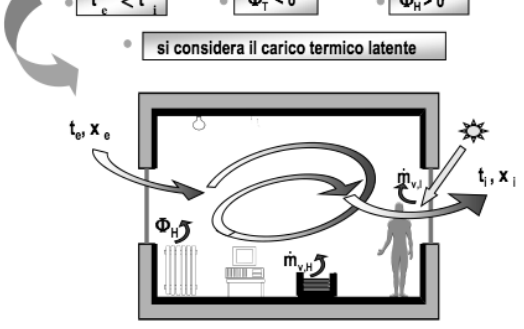

 ${m_a \cdot (h_a - h_i) + \Phi_{\tau} + \Phi_s + \Phi_{\mu s} + \Phi_{\mu} + m_{\nu l} \cdot h_{\nu l} + m_{\nu H} \cdot h_{\nu} = 0}$  $\left(m_a \cdot (x_e - x_i) + m_{v,i} + m_{v,H} = 0\right)$ 

La potenza termica del corpo scaldante bilancia le dispersioni termiche a meno del carico<br>termico latente e degli apporti gratuiti

$$
\begin{aligned} &[\Phi_{\mathrm{H}} = \Phi_{\mathrm{H}^*} = m_{\mathrm{a}} \cdot (\mathbf{h}_{\mathrm{i}} - \mathbf{h}_{\mathrm{e}}) - \Phi_{\mathrm{T}} - \Phi_{\mathrm{i},\mathrm{s}} - m_{\mathrm{v},\mathrm{i}} \cdot \mathbf{h}_{\mathrm{v},\mathrm{T}} \cdot \mathbf{m}_{\mathrm{v},\mathrm{H}} \cdot \mathbf{h}_{\mathrm{v},\mathrm{H}} \\ &[\mathbf{m}_{\mathrm{v},\mathrm{H}} = m_{\mathrm{a}} \cdot (\mathbf{x}_{\mathrm{i}} - \mathbf{x}_{\mathrm{e}}) - \mathbf{m}_{\mathrm{v},\mathrm{i}}] \end{aligned}
$$

produzione di vapore acqueo dell'umidificatore per bilanciare la carenza di vapore acqueo in ambiente

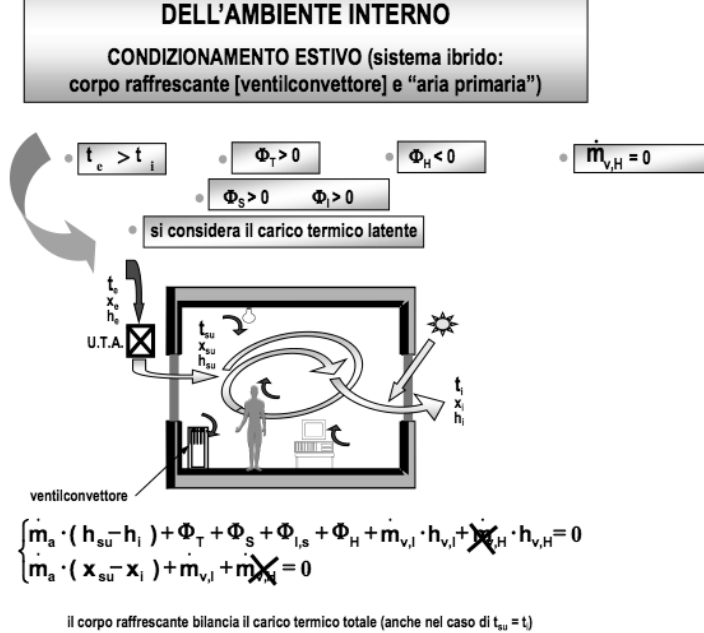

$$
\int_{m_a}^{\infty} -\Phi_{H} = m_a \cdot (h_{su} - h_i) + \Phi_{\tau} + \Phi_{s} + \Phi_{i,s} + m_{v,i} \cdot h_{v,i}
$$
  

$$
m_a \cdot (x_i - x_u) = m_{v,i}
$$

l'"aria primaria" bilancia la produzione di vapore acqueo in ambiente

• Bilancio di massa :

$$
\dot{m}_a(x_e - x_i) + \dot{m}_{V,I} + \dot{m}_{V,H} = 0
$$

$$
m_a(x_{su} - x_i) + m_{V,I} + m_{V,H} = 0
$$

• Bilancio di energia globale per impianto di condizionamento :

$$
\dot{m}_a(h_{_{\rm{su}}}-h_{_i})+\Phi_{_{I,tot}}+\Phi_{_{T}}+\Phi_{_{S}}+\Phi_{_{H}}+\dot{m}_{V,H}\cdot h_{_{V,H}}=0
$$

 $\implies$  impianto ad H<sub>2</sub>O altrimenti nullo (potenza termica) —> quota latente => se c'è un umidificatore se no nullo  $\Phi$ <sub>H</sub>  $\dot{m}_{V,H} \cdot h_{V,H}$ 

 $\Phi_s$  =  $A_{fin} \cdot I_{sol} \cdot TSET \implies$  si calcola rispetto solo ai componenti trasparenti e non opachi

$$
\Phi_{T} = (U_{\text{media}} \cdot A + \Psi \cdot l)(t_{e} - t_{i}) \implies \text{parti senza finestre con ponte termico}
$$

area involucro disperdente  $l =$ lunghezza ponte termico

$$
\Phi_{T} = (U_{op} \cdot A_{op})(t_{sa} - t_i) + (U_{fin} \cdot A_{fin})(t_e - t_i) \implies \text{parent} \text{ con finestre} \qquad t_{sa} = t_e + \frac{I_{sol} \cdot \alpha}{h_e}
$$

• Flusso luminoso integrale [lm] :

$$
\phi = \int_{\lambda_{\min}}^{\lambda_{\max}} \phi_{e,\lambda} \cdot K(\lambda) \cdot d\lambda
$$
\n
$$
\phi = \int_{\lambda_{\min}}^{\lambda_{\max}} \phi_{e,\lambda} \cdot K_{\max} \cdot V(\lambda) \cdot d\lambda
$$
\n
$$
\phi = \phi_{e,\lambda} \cdot K_{\max} \cdot \int_{\lambda_{\min}}^{\lambda_{\max}} V(\lambda) \cdot d\lambda
$$
\n
$$
\text{se mi trovo agli estremi dell'intervallo di visibilità uso intervalli da 5nm = 0,005ym}
$$
\n
$$
\phi = \phi_{e,\lambda} \cdot K_{\max} \cdot \int_{\lambda_{\min}}^{\lambda_{\max}} V(\lambda) \cdot d\lambda
$$
\n
$$
\text{o,005ym-V(0,38ym)+0,01\text{-}\Sigma V(lamb)+0,005ym-V(0,78ym)}
$$

*discretizzando l*'int *egrale*, *otteniamo per* Δλ = 10 *nm* = 0,01 µ*m*

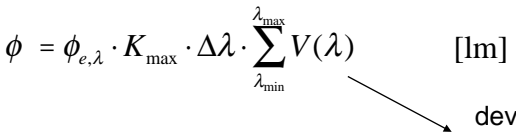

devo sommare tutti i valori in tabella prendendo i valori in mezzo all'intervallo

es: se lamb\_min=605 prendo come primo valore 610 e se lamb\_max=675 prendo 670

$$
\phi_{e,\lambda} = \frac{\phi_e}{\lambda_{\max} - \lambda_{\min}} \left[ \frac{W}{nm} \right]
$$

• Flusso energetico [W] :

$$
d\phi_e = \phi_{e,\lambda} \cdot d\lambda
$$

$$
\phi_e = \int_0^\infty \phi_{e,\lambda} \cdot d\lambda
$$

$$
\phi_e = \phi_{e,\lambda} \cdot (\lambda_{\max} - \lambda_{\min(\mu m)}) \qquad [W]
$$

angolo €psilon

 $135$ 

120

 $105$ 

 $\phi$ <sub>*i*</sub>

• Intensità luminosa [cd (=lm/sr)] :

$$
I = \frac{d\phi}{d\omega} = \frac{\phi}{\omega}
$$

- 
- Emettenza  $[lm/m^2 (=lux)]$ :

$$
M = \frac{d\phi}{dA} = \frac{\phi}{A}
$$

• Luminanza [cd/m2] oppure [nit] :

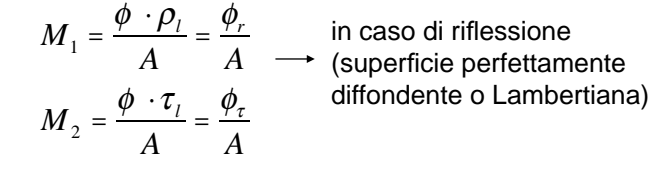

$$
L_1 = \frac{M_1}{\pi}
$$
  

$$
L_2 = \frac{M_2}{\pi}
$$

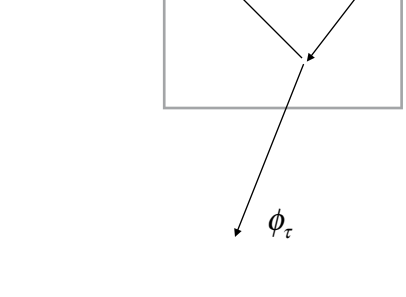

 $\phi$ <sub>r</sub>

 $\theta$ 

 $345$ 

INDICATORE DI EMISSIONE

Valori di intensità luminosa in cd per  $\Phi$  = 1klm

 $30$ 

 $^{20}$ 

10

 $105$ 50  $40$ 

intensità cd

 $226$ 

 $240$ 

300  $315$ 33

 $25!$ 

 $270$  $285$ 

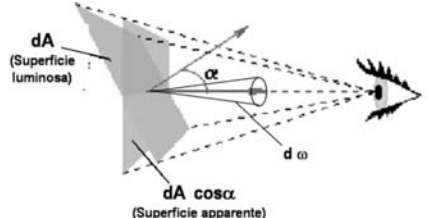

$$
L = \frac{d^2\phi}{dA \cdot \cos\alpha \cdot d\omega} = \frac{dI}{dA \cdot \cos\alpha} = \frac{I}{A \cdot \cos\alpha}
$$

• Legame tra emettenza e luminanza nel caso di superfici Lambertiane:

 $M = \pi \cdot L$ 

#### **Illuminotecnica**

• Efficienza luminosa di una lampada [lm/W] :

*flusso luminoso emesso [lm]*

$$
\varepsilon = \frac{\Phi}{W_{el}} = \eta
$$

*dove: Wel = potenza elettrica assormbita [W]* 

• Illuminamento puntuale prodotto da una sorgente puntiforme [lx] :  *(caso generale valido sempre)* 

$$
E_p = \frac{I_{\varepsilon} \cdot \cos j}{d^2}
$$

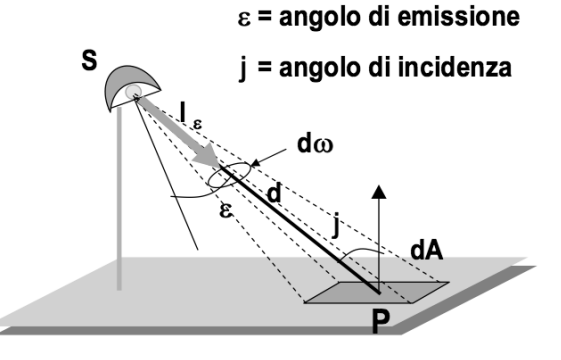

*dove:* 

*I = intensità luminosa della sorgente nella direzione del punto illuminato [cd] j = angolo d'incidenza (fra congiungente sorgente-punto illuminato e dalla normale alla superficie illuminata nel punto) [cd]*  ε *= angolo di emissione (fra congiungente sorgente-punto illuminato e l'asse passante per la sorgente) [rad]* 

d *= distanza tra la sorgente e il punto considerato [m]* 

• Illuminamento puntuale prodotto da una sorgente ad asse verticale su una superficie orizzontale [lx] :

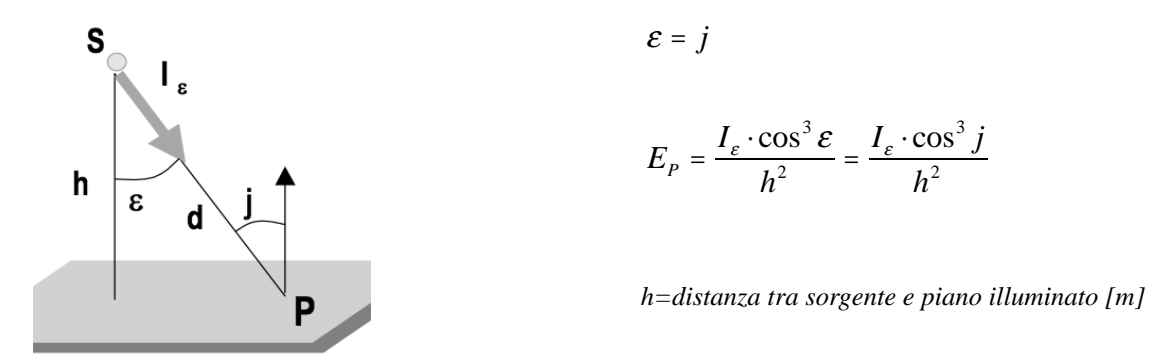

• Emettenza luminosa relativa alla riflessione di una superficie illuminata [lm/m2] :

$$
M_{r}=\rho\cdot E
$$

*E=illuminamento sulla superficie [lx]*

• Emettenza luminosa relativa alla trasmissione di una superficie trasparente illuminata  $[lm/m^2]$ :

$$
M_{\tau} = \tau \cdot E
$$

• Luminanza di una superficie diffondente [cd/m2] :

$$
L=\frac{M}{\pi}
$$

*M=emettenza luminosa della superficie [lm/m2]* 

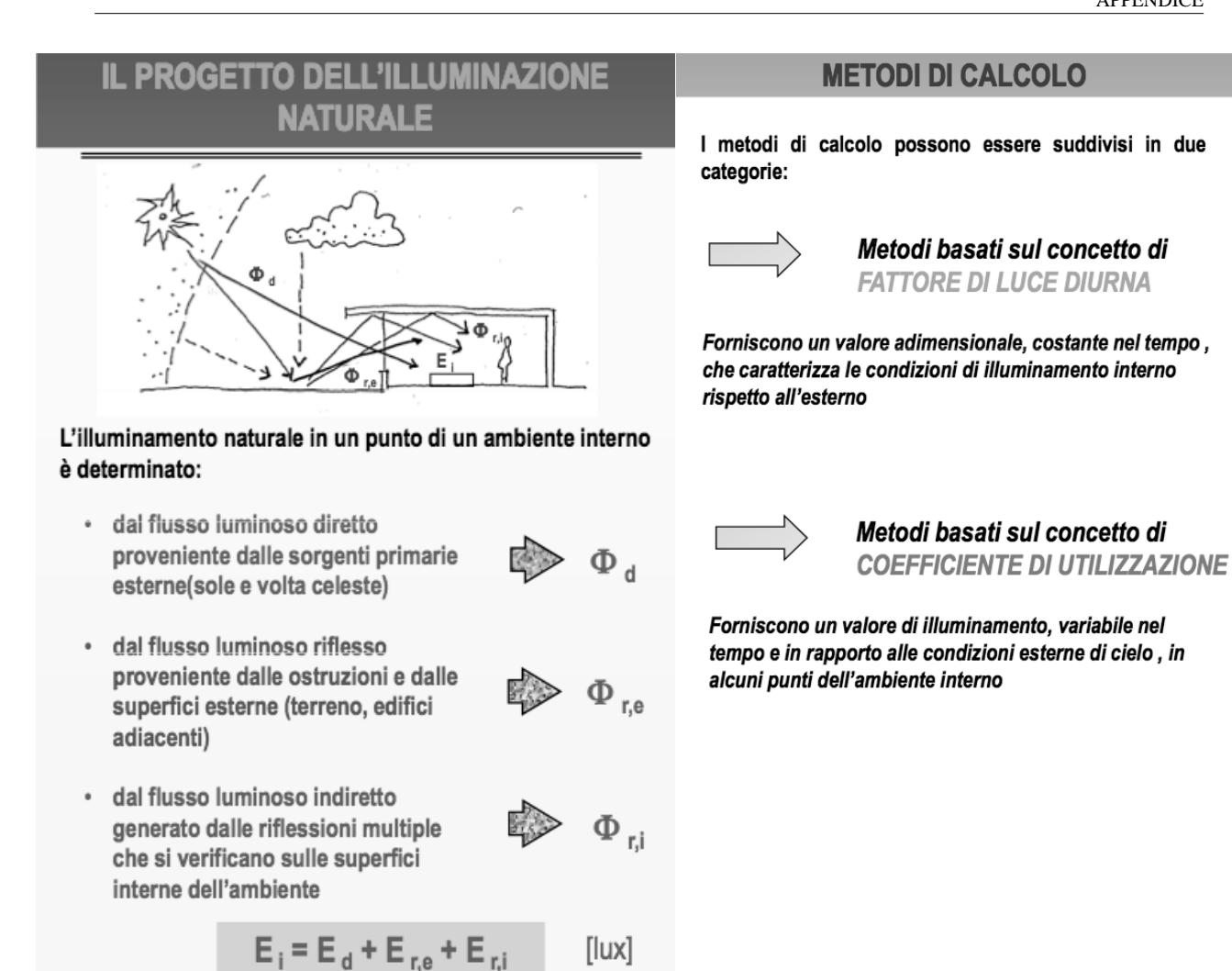

[lux]

**FATTORE DI LUCE DIURNA** 

$$
\text{FLD} = \frac{\textbf{E}_{i}}{\textbf{E}_{\textbf{e},h}} = \frac{\textbf{E}_{\textbf{d}} + \textbf{E}_{\textbf{r},\textbf{e}} + \textbf{E}_{\textbf{r},i}}{\textbf{E}_{\textbf{e},h}} \quad \text{[%]}
$$

$$
FLD = SC + ERC + IRC \t[
$$

 $E_i$  = illuminamento in un punto interno all'ambiente

 $E_{eh}$  = illuminamento su un piano orizzontale esterno, dovuto all'intera volta celeste, escludendo il contributo della radiazione solare diretta

 $SC = E_d / E_{e,h}$  = componente diretta ERC = E<sub>re</sub> / E<sub>e,h</sub> = componente riflessa esternamente IRC =  $E_{r,i}/E_{e,h}$  = componente riflessa internamente

© Proprietà riservata dell'autore - Digitalizzazione e distribuzione a cura del CENTRO APPUNTI - Corso Luigi Einaudi, 55 - Torino / Pagina 81 di 128

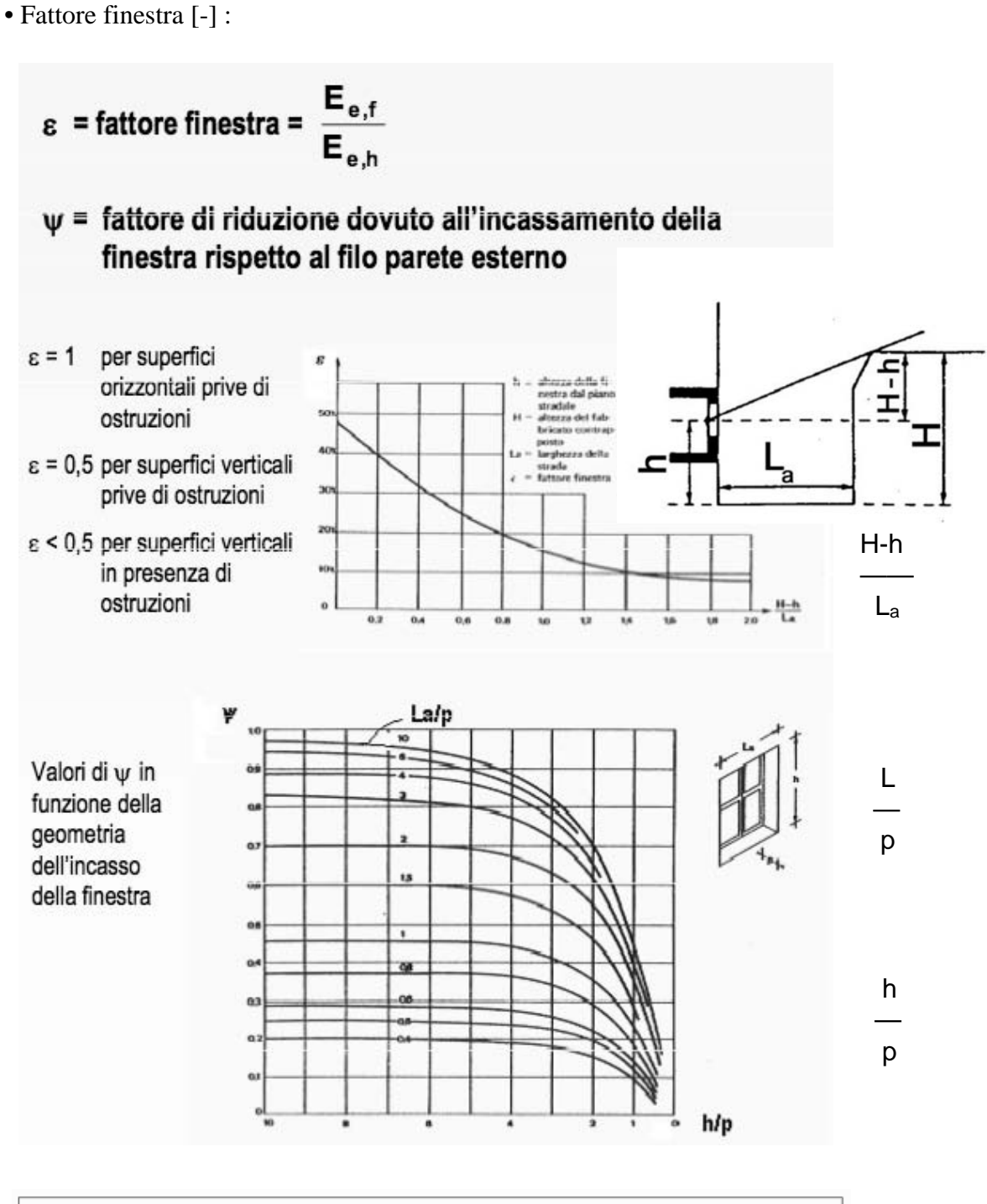

$$
\text{FLD}_{\mathsf{m}} = \frac{\textbf{E}_{\mathsf{i}, \mathsf{med}}}{\textbf{E}_{\mathsf{e}, \mathsf{h}}} = \frac{\textbf{E}_{\mathsf{e}, \mathsf{h}} \cdot \boldsymbol{\epsilon} \cdot \textbf{A}_{\mathsf{f}} \cdot \boldsymbol{\tau}_{\mathsf{i}} \cdot \boldsymbol{\psi}}{\textbf{E}_{\mathsf{e}, \mathsf{h}} \cdot (\textbf{1} - \rho_{\mathsf{l}, \mathsf{m}}) \cdot \textbf{A}_{\mathsf{tot}}} = \frac{\boldsymbol{\epsilon} \cdot \textbf{A}_{\mathsf{f}} \cdot \boldsymbol{\tau}_{\mathsf{i}} \cdot \boldsymbol{\psi}}{(\textbf{1} - \rho_{\mathsf{l}, \mathsf{m}}) \cdot \textbf{A}_{\mathsf{tot}}}
$$

*con lucernaio*

$$
FLD_m = \frac{A_f \cdot \tau \cdot \varepsilon \cdot \psi + A_{lucernaio} \cdot \tau_{luc} \cdot \varepsilon_{luc} \cdot \psi_{luc}}{(1 - \rho_m) \cdot A_{tot}}
$$

• ≈ Illuminamento superficie esterna in corrispondenza del baricentro della finestra e del lucernario quando all'esterno vi è un illuminamento sul piano orizzontale di *x* lx [lx] :

$$
E_{e,fin} = E_{e,h} \cdot \varepsilon_{fin} \cdot \psi_{fin}
$$

• Coefficiente di riflessione luminosa medio di un ambiente [-] :

$$
\rho_m = \frac{\sum A_k \cdot \rho_k}{\sum A_k} = \frac{\sum A_k \cdot \rho_k}{A_{tot}}
$$

<sup>ρ</sup>*<sup>k</sup>* = *coefficiente*\_ *di* \_ *riflessione*\_*lu*min*osa* \_ *medio*\_ *della* \_ sup\_ *k* − *esima* \_[−]  $A_k = area\_di\_sup$  *erficie*  $\_k - esima\_[m^2]$ 

#### **Metodo del flusso totale**

• Flusso luminoso totale emesso dalle sorgenti appena installate [lm]

$$
\phi_{\rm tot} = \frac{E_m \cdot A}{U \cdot M}
$$

*Em = illuminamento medio di esercizio sul piano di lavoro [lx] A = area del piano utile [m2] U = fattore di utilizzazione [-] M = fattore di manutenzione [-]* 

$$
\phi_{\rm tot} = N \cdot \phi_{\rm lamp}
$$

*Ilamp (fi\_lamp) = flusso nominale delle sorgenti* 

*N = numero sorgenti necessarie* 

• Indice del locale [-] :

 $i = \frac{a \cdot b}{h \cdot (a + b)}$ 

*per illuminazione diretta*

*dove: h = distanza tra le lampade e il piano utile* 

$$
i = \frac{a \cdot b}{h' \cdot (a + b)}
$$

*per illuminazione indiretta* 

*dove: h'= distanza tra il soffitto e il piano utile* 

• Fattore di manutenzione M [-]

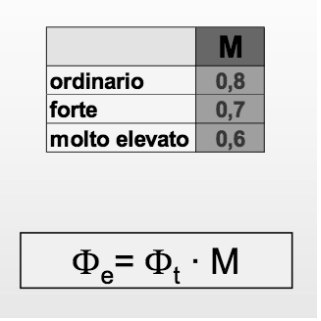

**Tab. 3.4 –** Determinazione dell'indice del locale:

| A $i = 4,50 - 6,00$   F $i = 1,38 - 1,75$ |  |
|-------------------------------------------|--|
| B $i = 3,50 - 4,50$   G $i = 1,12 - 1,38$ |  |
| C $i = 2,75 - 3,50$  H $i = 0,90 - 1,12$  |  |
| D $i = 2,25 - 2,75$   I $i = 0,70 - 0,90$ |  |
| E $i = 1,75 - 2,25$   J $i = 0,50 - 0,70$ |  |

**Tab. 3.2 -** Coefficienti di riflessione per alcune tinte di impiego comune

| Tinta         | Coefficiente di<br>riflessione | Tinta                    | Coefficiente di<br>riflessione |
|---------------|--------------------------------|--------------------------|--------------------------------|
| hianco        | $0.90 - 0.75$                  | azzurro chiaro           | $0.45 - 0.40$                  |
| avorio        | $0.85 - 0.80$                  | grigio chiaro            | $0.40 - 0.15$                  |
| crema         | $0.80 - 0.70$                  | grigio scuro, marrone    | $0.15 - 0.05$                  |
| giallo chiaro | $0.70 - 0.60$                  | blu, verde e rosso scuro | $0.10 - 0.05$                  |
| rosa          | $0.60 - 0.45$                  | nero                     | $0.04 - 0.01$                  |
| verde chiaro  | $0.50 - 0.40$                  |                          |                                |

• Coefficiente di uniformità U [-] :

$$
U = \frac{L_{\min}}{L_{\max}} = \frac{E_{\min}}{E_{\max}}
$$

oppure:

$$
F'_u = \frac{L_{\min}}{L_{\max}} = \frac{E_{\min}}{E_{\max}}
$$

• Coefficiente di utilizzazione del flusso [-] :

$$
C_u = \frac{\Phi_u}{\Phi_e}
$$

•  $\approx$  Flusso effettivo [lm] :

$$
\Phi = \frac{\Phi_e}{D \cdot M} = \frac{\Phi_u}{D \cdot M \cdot C_u} = \frac{E \cdot S}{D \cdot M \cdot C_u}
$$

•  $\approx$  Contrasto luminoso [-] :

$$
C = \frac{|L_2 - L_1|}{L_1}
$$

87

#### **Colorimetria**

• Coordinate tricromatiche ridotte:

$$
x_A = \frac{X_A}{X_A + Y_A + Z_A} = \frac{X_A}{T_A}
$$

$$
x + y + z = 1
$$

$$
T = X + Y + Z
$$

• Purezza colorimetrica o saturazione o fattore di purezza:

$$
f_{P,A} = \frac{\overline{WA}}{\overline{WH}} = \frac{\sqrt{(x_W - x_A)^2 + (y_W - y_A)^2}}{\sqrt{(x_W - x_H)^2 + (y_W - y_H)^2}}
$$

*dove: WA = distanza fra il bianco e il colore WH = distanza fra colore e dominante* 

H è la lunghezza d'onda dominante di A  $\implies \lambda_D$ 

• Coordinate tricromatiche di un colore C somma di due colori A e B:

$$
x_C = \frac{x_A \cdot T_A + x_B \cdot T_B}{T_A + T_B} \qquad \qquad y_C = \frac{y_A \cdot T_A + y_B \cdot T_B}{T_A + T_B}
$$

dove:

$$
T_A = \frac{Y_A}{y_A}
$$
 
$$
T_B = \frac{Y_B}{y_B}
$$

## **LUNGHEZZA D'ONDA DOMINANTE E COMPLEMENTARE**

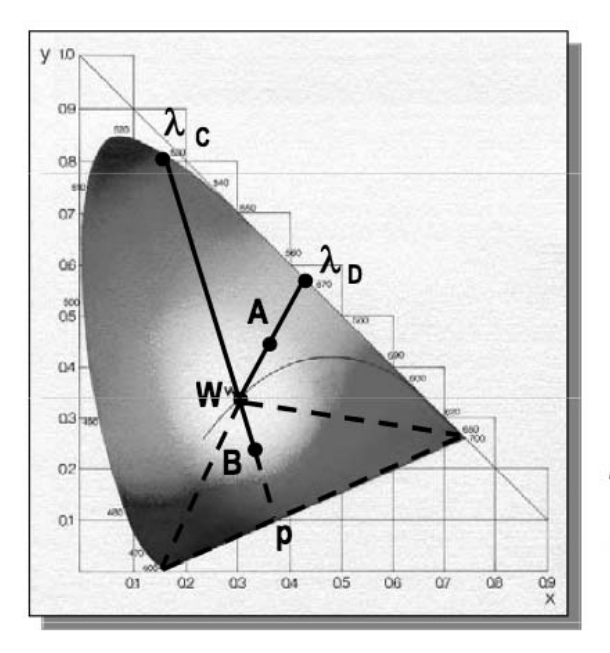

 $\lambda_{\rm p}$  = lunghezza d'onda dominante di A

Il triangolo tratteggiato delimita la zona delle porpore

- p = porpora dominante di B
- $\lambda_c$  = lunghezza d'onda complementare di B

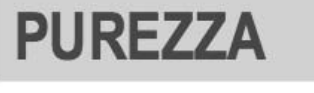

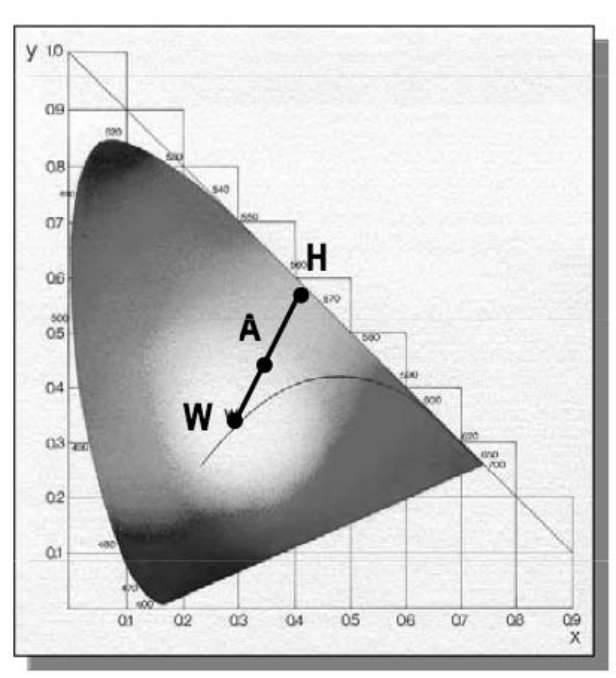

$$
\frac{WA}{WH} = \frac{fattore di}{purezza di A}
$$

$$
X_3 = X_1 + X_2
$$

$$
Y_3 = Y_1 + Y_2
$$

$$
Z_3 = Z_1 + Z_2
$$

$$
x_3 = \frac{X_3}{X_3 + Y_3 + Z_3} = \frac{X_1 + X_2}{X_1 + Y_1 + Z_1 + X_2 + Y_2 + Z_2}
$$

$$
y_3 = \frac{Y_3}{X_3 + Y_3 + Z_3} = \frac{Y_1 + Y_2}{X_1 + Y_1 + Z_1 + X_2 + Y_2 + Z_2}
$$

$$
x_3 = \frac{X_1 + X_2}{T_1 + T_2}
$$
 e  $y_3 = \frac{Y_1 + Y_2}{T_1 + T_2}$ 

$$
x_3 = \frac{x_1 T_1 + x_2 T_2}{T_1 + T_2} \quad y_3 = \frac{y_1 T_1 + y_2 T_2}{T_1 + T_2}
$$

• Ampiezza dell'oscillazione di pressione per un suono puro:

$$
\Delta p = \Delta p_{max} \cdot \cos(\omega t + \varphi)
$$
  
dove:  

$$
\varphi = \text{stasamento}
$$

• Pressione efficace [Pa] :

$$
p = \sqrt{\frac{1}{T} \cdot \int_{0}^{T} [\Delta p(t)]^{2} \cdot dt}
$$

• Potenza sonora W [W] :  $W = W_0 \cdot 10^{L_w/10}$ 

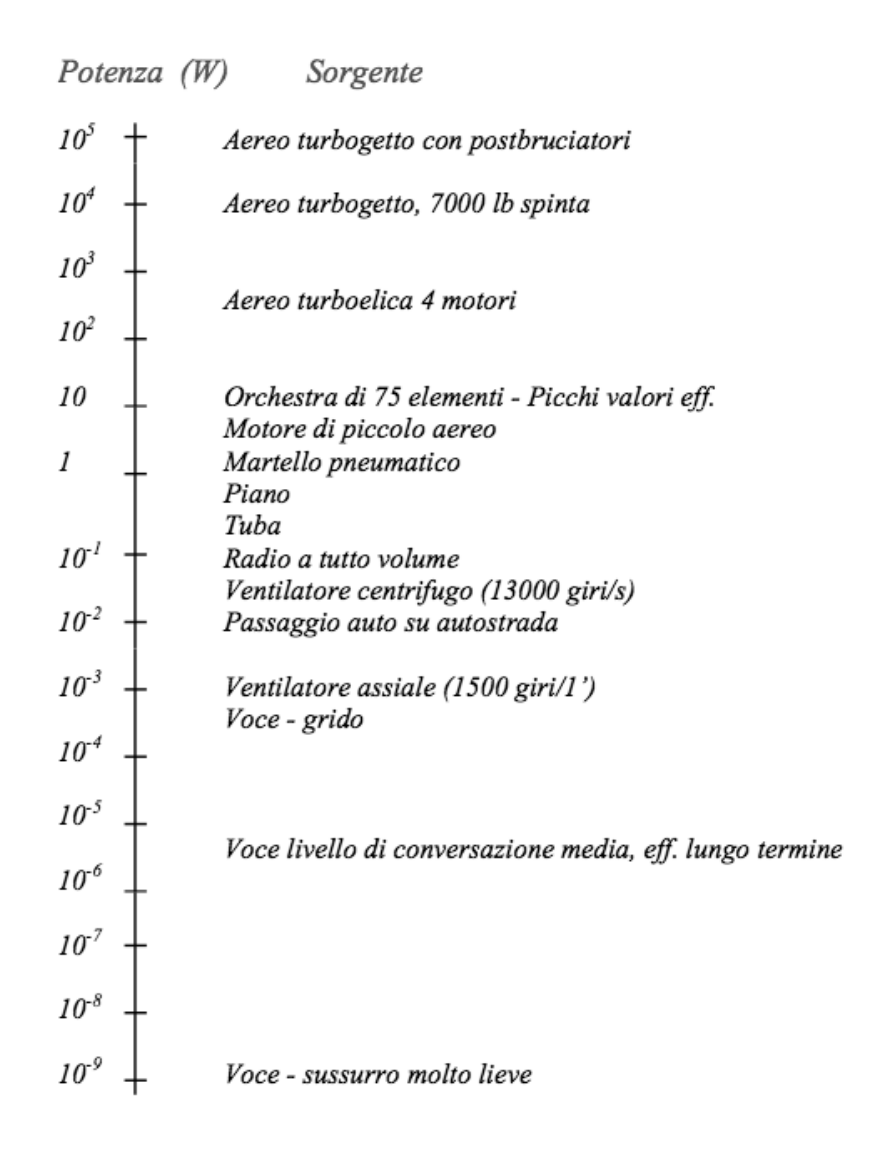